## **Beginners Tutorial**

# **ConTEXt**

Aditya Mahajan Willi Egger

2<sup>nd</sup> International ConT<sub>E</sub>Xt User Meeting Bohinj, Slovenia, 20 -25 august 2008

## <span id="page-2-0"></span>1 P1-1: Install and setup

- 1.1 Important source of information 1
- 1.2 Installation 1
- [1.3 Setting up the environment variables 2](#page-3-0)
- [1.4 Testing the new installation 2](#page-3-0)
- [1.5 First Document 3](#page-4-0)
- [1.6 Compiling first document 3](#page-4-0)
- [1.7 Viewing first document 3](#page-4-0)
- [1.8 Default values 4](#page-5-0)
- [1.9 Where does Context look for files? 4](#page-5-0)
- [1.10 Basic concepts 4](#page-5-0)
- 1.1 Important source of information
- − **Pragma site:**

**<http://www.pragma-ade.com/show-man-1.htm>**

− **ConTEXt wiki:**

**[http://wiki.contextgarden.net/Main\\_Page](http://wiki.contextgarden.net/Main_Page)**

− **TEXshow:**

**<http://texshow.contextgarden.net/>**

− **Module-documentation:**

**<http://groups.foundry.supelec.fr/modules/>**

#### 1.2 Installation

#### − **Installation of Context Minimals on different platforms**

- − Windows
- − Mac
- − Linux/FreeBSD
- − **Linux/Mac/FreeBSD:**

mkdir context cd context

rsync -ptv rsync://contextgarden.net/minimals/setup/first-setup.sh

./first-setup.sh

The script first-setup will organize everything for you concerning the installation! So it will run:

- − MKII & pdfT<sub>F</sub>X or X<sub>T</sub>T<sub>F</sub>X
	- − mktexlsr
	- − texexec –make –all: the format files for ConTEXt, MetaFun, mptopdf
- − MKIV & luaTEX
	- − context –generate
	- − texexec –lua –make –all: the format files for ConTEXt, MetaFun, mptopdf

#### <span id="page-3-0"></span>− Windows

There are two options to install the ConT<sub>F</sub>Xt Minimals on a Windows machine:

- − Fetch the **installer** from Context-wiki
	- In this case you should not have MikT<sub>EX</sub> or T<sub>EX</sub>live installed. Both installations will interfere with ConT<sub>F</sub>Xt Minimals installation!
- − Use commandline tools
	- − md *. . .* context
	- − cd *. . .* context
	- − Download context-setup-mswin.zip
	- − unzip it
	- − Run first-setup.bat
- − Installation of TEXlive

T<sub>F</sub>Xlive 2008 will come with a new installer for all platforms.

Run this installer in such a way, that you just get "everything". Disadvantage: you get all which is needed for LATEX too.

#### 1.3 Setting up the environment variables

Before being able to use ConT<sub>EXt you need to run setuptex to initialize the environment.</sub>

It is a good idea to simplify this procedure:

#### − **Linux/Mac/FreeBSD:**

Edit the ~/.profile and add the following line (adapted to your installation):

~/context/tex/setuptex ~/context/tex

This guarantees, that the environment variables needed by T<sub>F</sub>X will be setup whenever you open a Terminal.

#### − **Windows**

Create a file startcontext.bat (use any appropriate name) somewhere in PATH and put this line into it (adapt the line to your installation)

C:\Programs\context\tex\setuptex.bat C:\Programs\context\tex

Then, you can type startcontext into CMD whenever you want to use ConTEXt Minimals instead of MikTFX or TFXlive.

#### 1.4 Testing the new installation

Make file hello.tex

```
\starttext
 Hello World!
\stoptext
```

```
Run context hello \rightarrow By default luaTEX is run.
Run texexec --lua hello \rightarrow luaT<sub>F</sub>X is invoked.
Run texexec --xtx hello \rightarrow X<sub>T</sub>FX is invoked.
Run texexec hello \rightarrow pdfT<sub>F</sub>X is run.
```
#### 1.5 First Document

To write a document use an editor.

Editors providing integration with ConTEXt are:

- − Scite for Windows and Linux
- − Emacs for Linux
- − Textmate for Mac
- − TeXshop for Mac
- − and many more!

Editors supporting ConT<sub>F</sub>Xt provide generally syntax-highlighting, compilation facilities, viewing facilities.

- − Regime \enableregime[utf], \enableregime[windows] *. . .* This line is only needed for MKII. In MKIV/luaTEX utf-8 is enabled by default.
- − Language \mainlanguage[en],\mainlanguage[de] *. . .* This line makes sure that the language specific issues are used: hyphenation, quotes etc.
- − \starttext *. . .* \stoptext

#### 1.6 Compiling first document

- − **MKII (pdfTEX):** texexec myfirstdocument
- − **MKII (X TEEX):** texexec --xtx myfirstdocument − **MKIV (luaTEX):**
	- context myfirstdocument or texexec --lua myfirstdocument

#### 1.7 Viewing first document

- − Acrobat Reader
- − Preview on the Mac
- − xpdf/evince on Linux

− *. . .*

#### <span id="page-5-0"></span>1.8 Default values

- $-$  Paper is A<sub>4</sub> portrait
- − Margins 30 mm
- − Backspace 25 mm
- − Topspace 25 mm
- − Header 20 mm
- − Footer 20 mm
- − *. . .*

If you want to know the actual values issue \showlayout in your document.

#### 1.9 Where does Context look for files?

- − Current folder
- − Folders above the currentfolder
- − Figure path can be setup like:

\setupexternalfigures[directory=~/Documents/TEXdata/Context-Bohinj]

#### 1.10 Basic concepts

− **Load a file**

\input filename

Examples: knuth.tex, ward.tex *. . .*

Have a look at .../tex/texmf-context/tex/context/sample

− **Buffers**

\startbuffer[Allkind] \midaligned{\color[blue]{Here comes all kind of information}} \stopbuffer

Call the created buffer with \getbuffer [Allkind]

#### Here comes all kind of information

− **Framed text**

Within ConTEXt an important environment is \framed and \framedtext. It is a good idea to get familiar with the possibilities hereof, because ConT<sub>F</sub>Xt relies heavily on this mechanism.

```
\setminusframed [\ldots, \frac{1}{p}, \ldots]\frac{1}{2}, ...] {...}
1 inherits from \setupframed
2 TEXT
```
\startFRAMEDTEXT [.<sup>1</sup>.] [..,.<sup>2</sup>.,..] ... \stopFRAMEDTEXT OPTIONAL OPTIONAL

1 left right middle none

2 *inherits from* \setupframedtexts

\framed[width=.5\textwidth,offset=15pt,frame=on]{Welcome to Bohinj!}

Welcome to Bohinj!

− **Files are simply textfiles with the extension tex.**

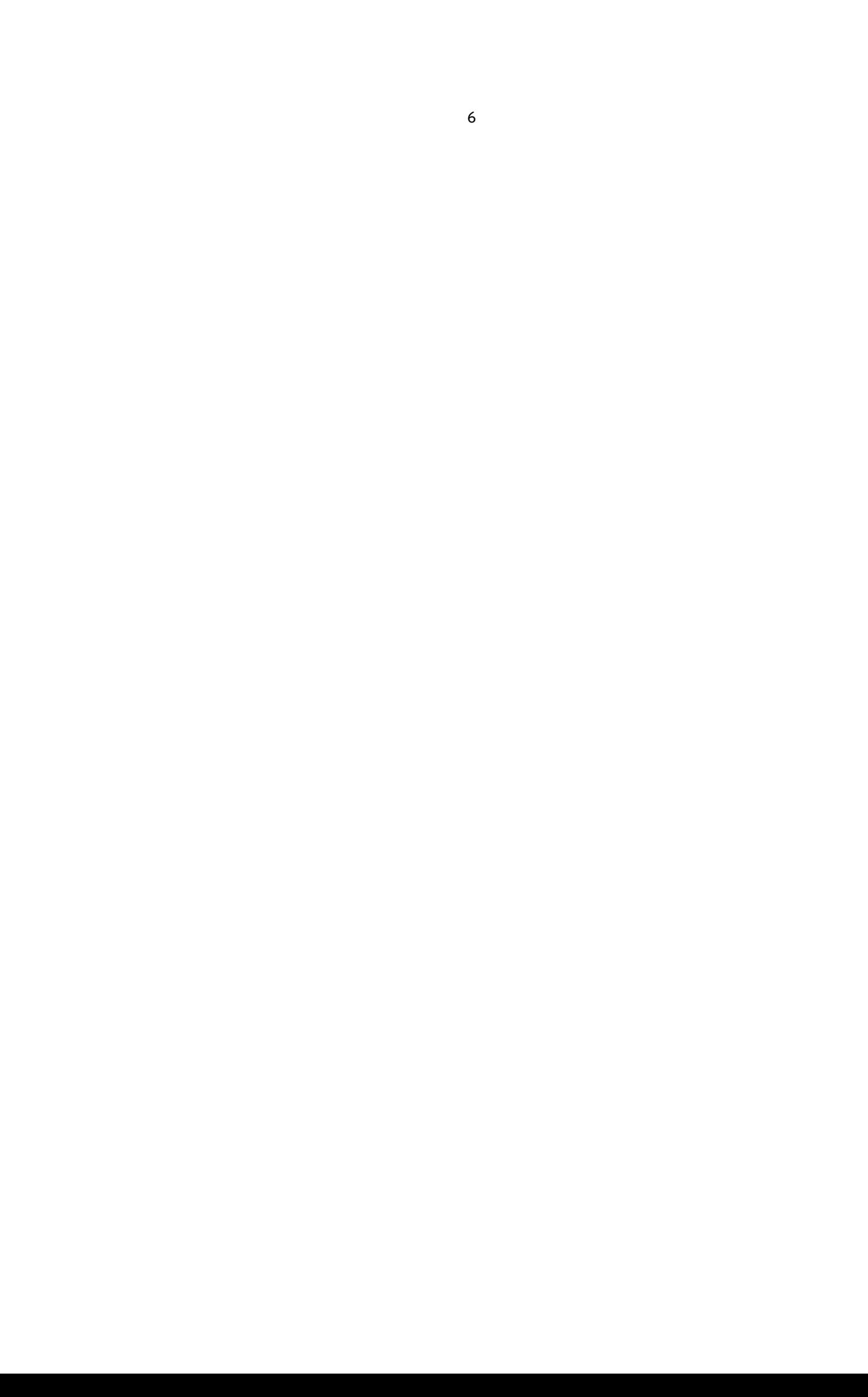

## <span id="page-8-0"></span>2 P2-1: Document design/workflow

#### 2.1 Design on Paper

− Visualize what you want (this is the hardest part)

For example, the following is IEEE conference specification

- − Paper Size: 8.5 inches by 11.0 inches (21.59cm by 27.94cm)
- − Top Margin: 0.75 inch (1.905 cm)
- − Bottom Margin: 1.0 inch (2.54 cm)
- − Left Margin: 0.75 inch (1.905 cm)
- − Right Margin: 0.75 inch (1.905 cm)
- − Columns: Two (2) columns, each 3.33 inches (8.46 cm) wide
- − Column Gutter: 0.34 inches (0.84 cm) column gutter

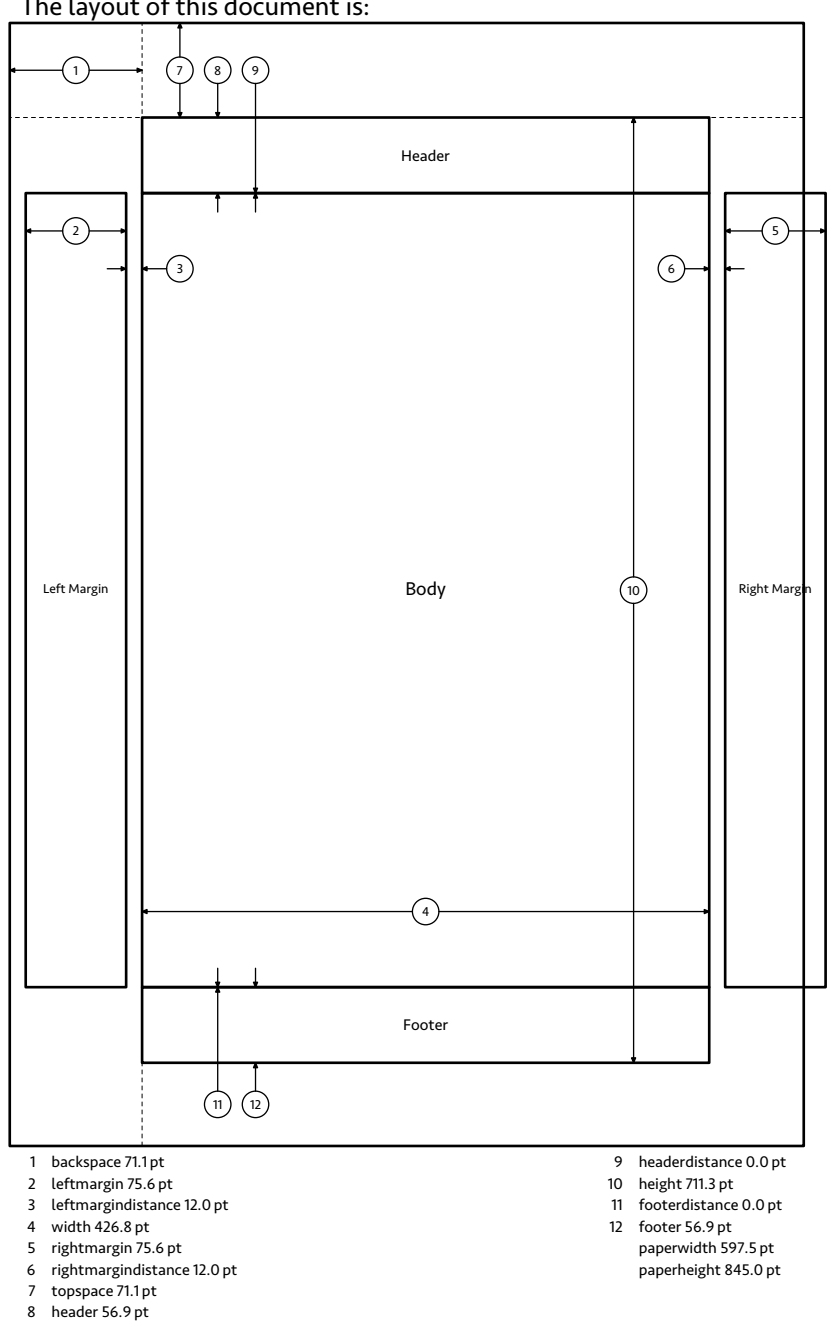

The layout of this document is:

\setuplayout  $[\ldots,\ldots]$ 

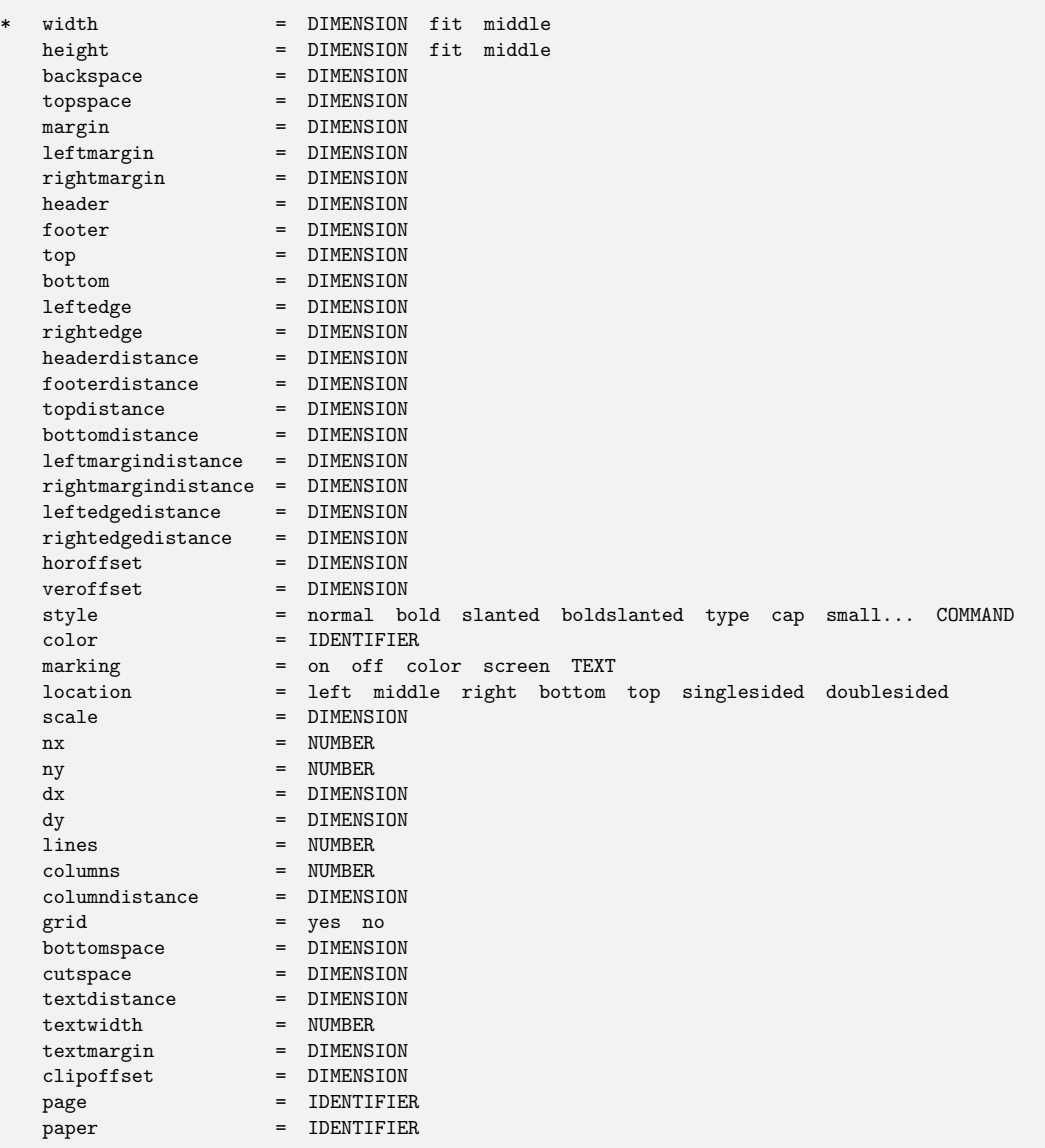

#### Back to IEEE layout

#### \setuplayout[

```
width=middle,
     height=middle,
    location=middle,
    topspace=.75in,
bottomspace=0.75in,
bottomdistance=.25in,
```

```
bottom=.25in,
          backspace=0.75in,
           cutspace=0.75in,
         leftmargin=0in,
        rightmargin=0in,
 leftmargindistance=0in,
rightmargindistance=0in,
             header=0in,
             footer=0in,
     headerdistace=0in,
     footerdistance=.15in,
   ]
```
#### 2.2 Visualizing layout

- − \showlayout command
- − \ShowLayout command from Patrick Gundlach's layout module

#### 2.3 Setting the paper size

```
\definepapersize [.\cdot \cdot \cdot \cdot \cdot \cdot \cdot \cdot \cdot \cdot \cdot]
```

```
1 IDENTIFIER
```
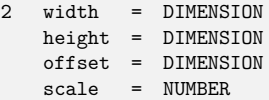

```
\setuppapersize [\ldots, \ldots] [\ldots, \ldots]OPTIONAL
1 A3 A4 A5 A6 letter ... CD IDENTIFIER landscape mirrored rotated 90 180 270
2 negative inherits from \setuppapersize
```
#### 2.4 Makeup

A makeup is a separate page, like a title page or colofon. There is one standard makeup page, but you can define more if needed.

```
\startstandardmakeup
 My Fancy Title
\stopstandardmakeup
```
10

<span id="page-12-0"></span>The associated commands are:

 $\det$ inemakeup  $[ .^1.]$   $[ . . , .^2. , . .]$ 

- 1 IDENTIFIER
- 2 *inherits from* \setupmakeup

 $\setminus$ setupmakeup  $[ .^1. ] [ . . , .^2. , . .]$ 

```
1 IDENTIFIER
2 width = DIMENSION
   height = DIMENSION
   voffset = DIMENSION
   hoffset = DIMENSION
   page = left yes right
   commands = COMMAND
   doublesided = yes no empty
   headerstate = normal stop start empty none nomarking
   footerstate = normal stop start empty none nomarking
   textstate = normal stop start empty none nomarking
   topstate = stop start
   bottomstate = stop start
   pagestate = stop start
   color = IDENTIFIER
```
− Standard is vertically centered. (top=\vss, bottom=\vss)

#### 2.5 Framed

```
\defineframed [ .^1.] [ . . , .^2. , . .]OPTIONAL
```
1 IDENTIFIER

2 inherits from \setupframedtexts

\defineframedtext  $[ .^1. ] [ . . , .^2. , . .]$ OPTIONAL

- 1 IDENTIFIER
- 2 *inherits from* \setupframedtexts

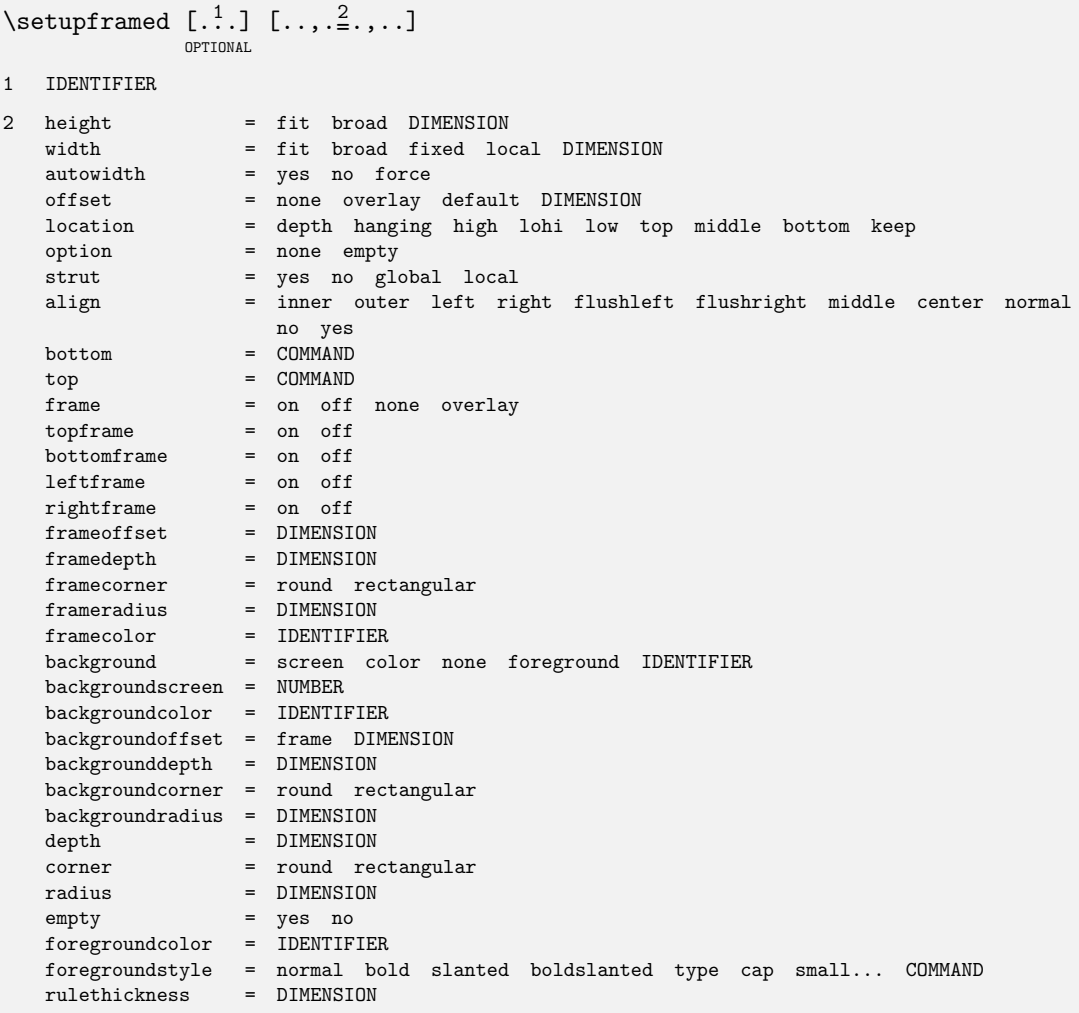

```
\setminussetupframedtexts [ .^1. ] [ . . , .^2. , . .]OPTIONAL
1 IDENTIFIER
2 bodyfont = 5pt ... 12pt small big
   style = normal bold slanted boldslanted type cap small... COMMAND
   left = COMMANDright = COMMAND
   before = COMMAND
   after = COMMAND
   inner = COMMAND
   linecorrection = on off
   depthcorrection = on off
   margin = standard yes no
   location = left right middle none
   indenting = never none not no yes always first next small medium big normal
                 odd even DIMENSION
  inherits from \setupframed
```
− Frame does not break across pages.

− Use textbackgrounds instead: (see the details manual)

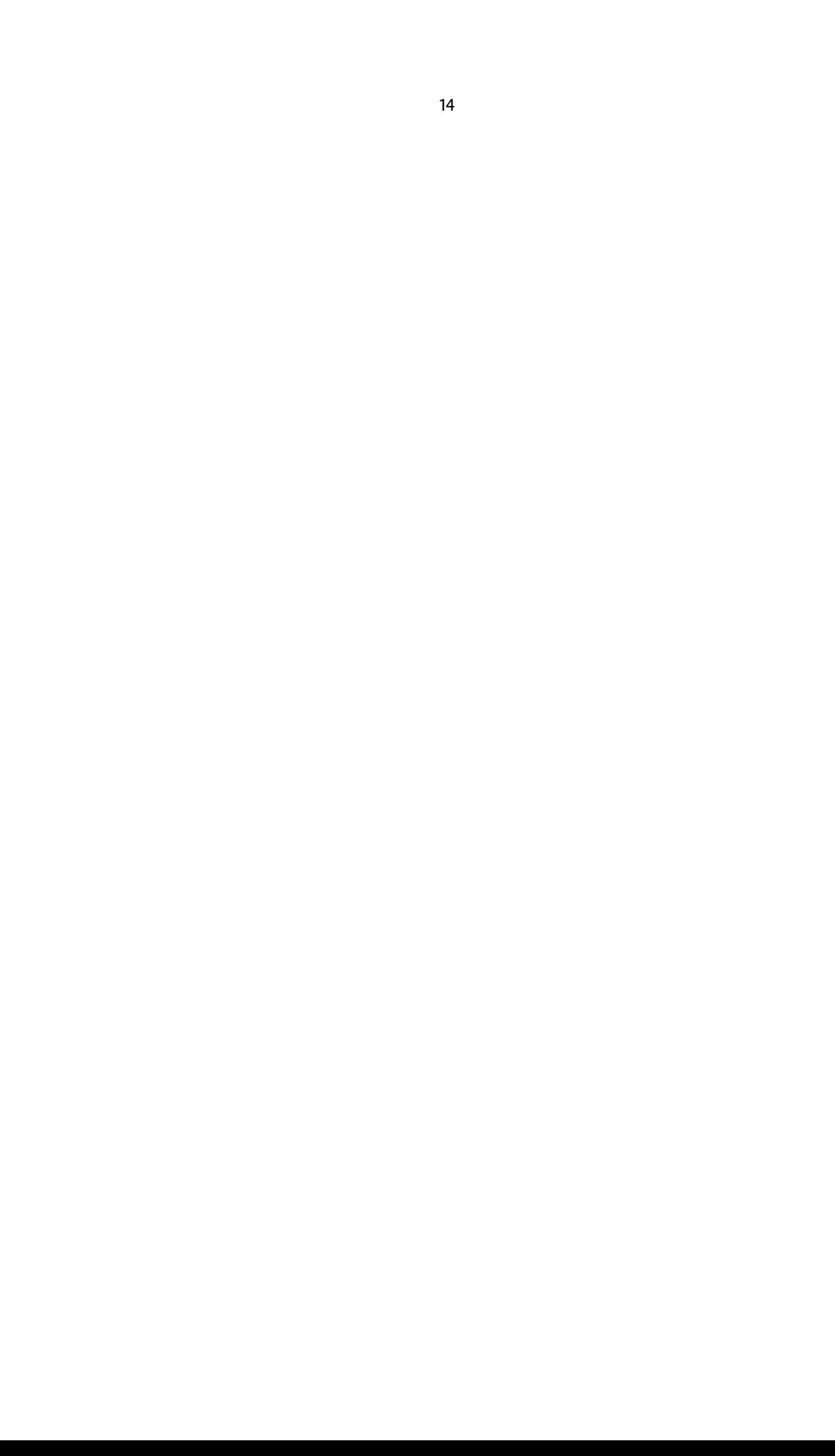

## <span id="page-16-0"></span>3 P2-2: Fonts and colors

- [1 P1-1: Install and setup 1](#page-2-0)
- [1.1 Important source of information 1](#page-2-0)
- [1.2 Installation 1](#page-2-0)
- [1.3 Setting up the environment variables 2](#page-3-0)
- [1.4 Testing the new installation 2](#page-3-0)
- [1.5 First Document 3](#page-4-0)
- [1.6 Compiling first document 3](#page-4-0)
- [1.7 Viewing first document 3](#page-4-0)
- [1.8 Default values 4](#page-5-0)
- [1.9 Where does Context look for files? 4](#page-5-0)
- [1.10 Basic concepts 4](#page-5-0)
- [2 P2-1: Document design/workflow 7](#page-8-0)
- [2.1 Design on Paper 7](#page-8-0)
- [2.2 Visualizing layout 10](#page-11-0)
- [2.3 Setting the paper size 10](#page-11-0)
- [2.4 Makeup 10](#page-11-0)
- [2.5 Framed 11](#page-12-0)
- 3 P2-2: Fonts and colors 15
- 3.1 Colors 15
- [3.2 Fonts 17](#page-18-0)
- [4 P3-1: Document Structure 21](#page-22-0)
- [4.1 Document structure for small and medium sized documents 21](#page-22-0)
- [4.2 Document structure for large documents 22](#page-23-0)
- [4.3 Page headers and footers 23](#page-24-0)
- [4.4 Itemizations 25](#page-26-0)
- [4.5 Descriptions and enumerations 26](#page-27-0)
- [5 P3-2: TOC, indexing and referencing 29](#page-30-0)
- [5.1 Predefined lists 29](#page-30-0)
- [5.2 TOC 29](#page-30-0)
- [5.3 Own list 32](#page-33-0)
- [5.4 Listing of float-blocks 32](#page-33-0)
- [5.5 Indexing, registers 33](#page-34-0)
- [5.6 Referencing 36](#page-37-0)
- [6 P4-1: Specialized ingredients 41](#page-42-0)
- [6.1 Tables 41](#page-42-0)
- [6.2 Figures 48](#page-49-0)
- [6.3 Math 54](#page-55-0)
- 3.1 Colors

#### − **Introduction**

The support of colors has evolved during time. In this part of the tutorial we look at the color support as it is used in MKII. MKIV supports this still. However MKIV has its own color-mechanism (the key is attributes).

- − **Supported color-schemes**
	- − RGB
	- − CMYK
	- − Grayscale
	- − Transparent colors
- − **Basic colors like red, blue,yellow, green are predefined**
- − **Defining a custom color**
	- − RGB:

\definecolor[mygreen][r=.1,b=.0,g=.7]

− CMYK:

\definecolor[myblue][c=.9,m=.5,y=0,k=.5]

− Grayscale:

\definecolor[mygray][s=.625]

− Transparant: all 12 in PDF described methods are supported

```
\definecolor [tgreen] [b=0.5,g=1,t=.4,a=1]
\definecolor [tblue] [c=1,k=.2,t=.5,a=1]
\definecolor [tc] [s=.8,t=.3,a=11]
```
#### − **Starting use of colors:** \setupcolors[state=start]

#### − **Examples**

{\color[mygreen]{Green text in RGB color scheme\ }{\quotation{\mygreen Still green}}} {\color[myblue]{Blue text in CMYK color scheme\ }{\quotation{\myblue Still blue}}} {\color[mygray]{Gray text in gray-scale\ }{\quotation{\mygray Still gray}}} {\color[tgreen]{Transparant green text\ }{\quotation{\tgreen Still transparant red}}} {\color[tblue]{Transparant blue text\ }{\quotation{\tblue Still transparant red}}} {\color[tc]{Transparant gray text\ }{\quotation{\tc Still transparant gray}}}

Green text in RGB color scheme "Still green" Blue text in CMYK color scheme "Still blue" Gray text in gray-scale "Still gray"

<span id="page-18-0"></span>Transparant green text "Still transparant red" Transparant blue text "Still transparant red" Transparant gray text "Still transparant gray"

#### − **Further reading**

MetaFun manual. Hans Hagen, Ton Otten. 2002. (metafun-p.pdf) RGB-CMYK-HSB. Hans Hagen. 2000. (rgb-cmyk.pdf) ConTEXt MKII - MKIV.Hans Hagen. 2008. (mk.pdf)

#### 3.2 Fonts

#### − **Systemfonts**

- − OTF
	- − Latin-modern: this is the default font and the fallback font.
	- − Tex-Gyre: Termes, Pagella, Bonum, Schola, Adventor, Heros, Cursor, Chorus TeX-Gyre is font-project: the aim is to develop OTF-fonts from the already available free fonts. The project will also cover math for those fonts.

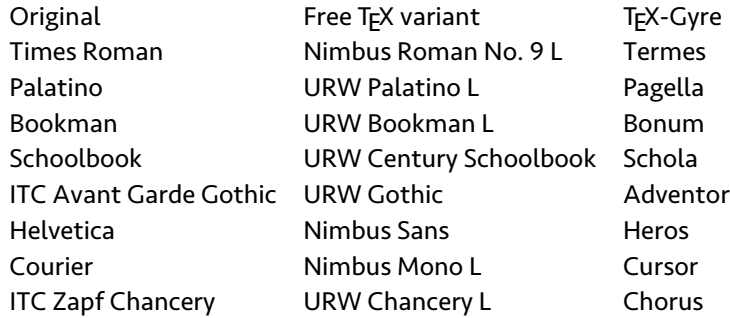

- − Antykwa Torunska
- − Iwona
- − Kurier
- − Type1
	- − Latin modern: this is the default font and the fallback font.
	- − URW-times, URW-Palatino, URW-Helvetica see above.
	- − Antykwa Torunska
	- − Iwona
	- − Kurier
	- − txfonts, pxfonts (Math)
	- − Utopia (Adobe), Fourier (Math) currently not in minimals
	- − Antykwa Poltawskiego currently not in minimals
- − Using system fonts

#### − Type 1

\usetypescript[times][texnansi] \setupbodyfont[times,rm,12pt]

− OTF

\usetypescript[times] \switchtobodyfont[times,rm,16pt]

### Here a text typeset in /Applications/lua/tex/texmf/fonts/opentype/public/tex-gyre/texgyretermes-regular.otf at 16.0pt.

− OTF features

OTF fonts come with features e.g. ligatures depending on the language, different styles of figures like lining figures, table figures, oldstyle figures, alternative glyph-forms, stylistic sets *. . .*

## Hello World! ABC ABCE 123 1 2 3 4 5 6 7 8 9

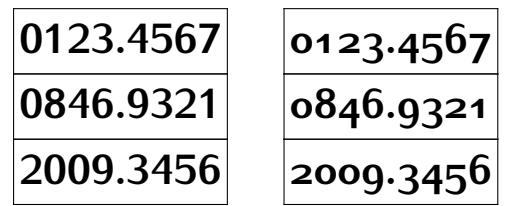

#### − **Using private fonts**

- − Type 1 fonts (MKII and MKIV)
	- − Install fonts with TEXfont
	- − map-file
	- − tfm and vf files
	- − build typescripts
- − Using a private type 1 font in a document
	- − Load mapfile: \loadmapfile[type-canadatype-pendulum]
	- − Use typescriptfile: \usetypescriptfile[type-canadatype-pendulum]
	- − Use typescript: \usetypescript[CT-Pendulum][texnansi]
	- − Setup bodyfont: \setupbodyfont[Pendulum,24pt]

Welcome luatex, happy texing!

18

- − OTF for MKIV and X<sub>T</sub>FX only
	- Copy the new font to the appropriate location.
- − Setup the font for use in ConTEXt
	- − Build typescripts for the new font: type-seravek.tex
	- − Define the typefaces to be used with this font.
	- − Put this typescript file into *. . .* /tex/texmf-context/tex/context/user
	- − Run context --generate or luatools --generate
- − Use the font in ConTEXt
	- − \usetypescriptfile[type-seravek]
	- − \usetypescript[Seravek]
	- − \setupbodyfont[Seravek,12pt]

## Welcome luaT<sub>F</sub>X, happy T<sub>F</sub>Xing!

#### − **Features**

Which font-features does my font have? You can run:

```
mtxrun --script font --info --list "seravek*.*"
  MtxRun | fontname: seravek
  MtxRun | fullname: Seravek
  MtxRun | filename: Seravek-Regular.otf
  MtxRun |
  MtxRun | feature: c2sc, script: latn, language: dflt
  MtxRun | feature: case, script: latn, language: dflt
  MtxRun | feature: dnom, script: latn, language: dflt
  MtxRun | feature: frac, script: latn, language: dflt
  MtxRun | feature: kern, script: latn, language: dflt
  MtxRun | feature: liga, script: latn, language: dflt
  MtxRun | feature: lnum, script: latn, language: dflt
  MtxRun | feature: locl, script: latn, language: mol rom
  MtxRun | feature: numr, script: latn, language: dflt
  MtxRun | feature: onum, script: latn, language: dflt
  MtxRun | feature: ordn, script: latn, language: dflt
  MtxRun | feature: ornm, script: latn, language: dflt
  MtxRun | feature: pnum, script: latn, language: dflt
  MtxRun | feature: salt, script: latn, language: dflt
  MtxRun | feature: sinf, script: latn, language: dflt
  MtxRun | feature: smcp, script: latn, language: dflt
  MtxRun | feature: ss01, script: latn, language: dflt
  MtxRun | feature: ss02, script: latn, language: dflt
  MtxRun | feature: subs, script: latn, language: dflt
  MtxRun | feature: sups, script: latn, language: dflt
```

```
MtxRun | feature: tnum, script: latn, language: dflt
MtxRun |
```
Seravek has several features: e.g. lining figures (default), table figures, oldstyle figures and olstyle-table figures:

In order to use these features define fontfeatures e.g.:

```
\definefontfeature[latin-tnum] [default] [script=latn,tnum=yes]
\definefontfeature[latin-o-tnum] [default] [script=latn,tnum=yes,onum=yes]
\definefontfeature[latin-lnum] [default] [script=latn,lnum=yes]
\definefontfeature[latin-oldstyle][oldstyle][script=latn]
```
Enable the font features when you need them:

```
\starttabulate[|le|l|]
\NC {\setfontfeature{latin-lnum}1234567890} \NC Lining figures \NC\NR
\NC {\setfontfeature{latin-oldstyle}1234567890} \NC Oldstyle lininig figures \NC\NR
\NC {\setfontfeature{latin-tnum}1234567890} \NC Table figures \NC\NR
\NC {\setfontfeature{latin-o-tnum}1234567890} \NC Oldstyle table figures \NC\NR
\stoptabulate
```

```
1234567890 : Lining figures
1234567890 : Oldstyle lininig figures
1234567890 : Table figures
1234567890 : Oldstyle table figures
```
#### − **Further reading:**

Fonts in ConTEXt. Hans Hagen. 2001. (mfonts.pdf) MKII - MKIV ConTEXt. Hans Hagen. 2006. (mk.pdf); My Way: A Beginner's Adventures with TEXFONT. Adam Lindsay. 2003.(TeXFontExamined.pdf) My Way: Installing Expert Fonts: Minion Pro. Idris Samawi Hamid. 2005.(expertfonts.pdf) ConTEXt wiki: **[http://wiki.contextgarden.net/Main\\_Page](http://wiki.contextgarden.net/Main_Page)**

## <span id="page-22-0"></span>4 P3-1: Document Structure

#### 4.1 Document structure for small and medium sized documents

#### − **Predefined heads**

- − chapter/title
- − section/subject
- − subsection/subsubject
- − subsubsection/subsubsubject
- − Heads can be configured by \setuphead and \setupheads
- − New heads can be defined by \definehead

```
\setminussetupheads [\ldots, \ldots, \ldots]
```

```
* sectionnumber = yes NUMBER no
   alternative = normal margin middle TEXT paragraph
   separator = TEXT
   stopper = TEXT
   align = inner outer left right flushleft flushright middle center normal no
                  yes
   aligntitle = yes float no
   tolerance = verystrict strict tolerant verytolerant stretch
   indentnext = yes no
   command = \ldots#1#2
   margin = DIMENSION
```
<span id="page-23-0"></span>\setuphead  $[\ldots, \ldots]$   $[\ldots, \frac{2}{n}, \ldots]$ 

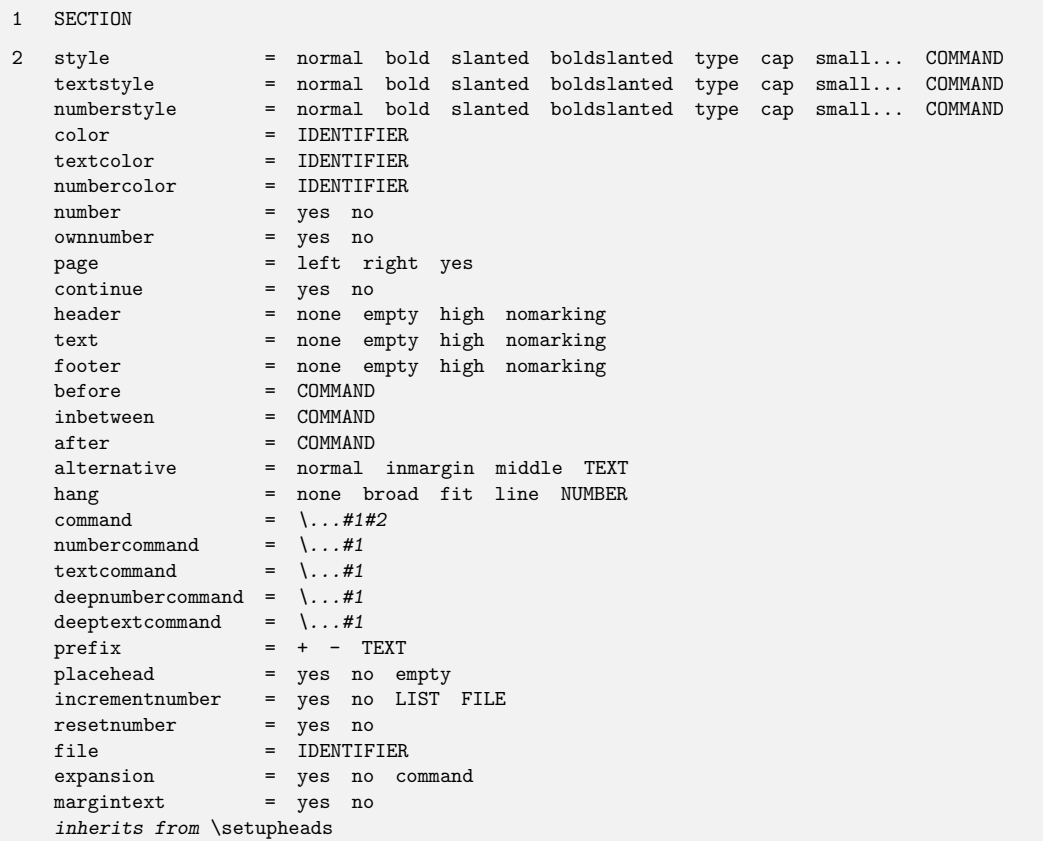

 $\det$ inehead  $[.\cdot^1.]$   $[.\cdot^2.]$ 

1 IDENTIFIER

2 SECTION

\setuplabeltext [.<sup>1</sup>.]<br><sup>OPTIONAL</sup>  $\left[\begin{array}{cc} 1 \\ 1 \end{array}\right]$   $\left[\begin{array}{c} 2 \\ 1 \end{array}\right]$ 1 nl fr en uk de es cz .. 2 IDENTIFIER = TEXT

## 4.2 Document structure for large documents

− **Section blocks**

- <span id="page-24-0"></span>− \startfrontmatter ... \stopfrontmatter
- − \startbodymatter ... \stopbodymatter
- − \startbackmatter ... \stopbackmatter
- − \startappendices ... \stopappendices
- − New section blocks can be defined using \definesectionblock

OPTIONAL

− Section blocks can be configured using \setupsectionblock

```
\definesectionblock [ .^1.] [ . . , .^2. , . .]
```

```
1 inherits from \setupsectionblock
```

```
2 inherits from \setupsectionblock
```

```
\setminussetupsectionblock [ .^1. ] [ . . , . \frac{2}{n} . , . . ]
```

```
1 IDENTIFIER
2 number = yes no
   page = yes right
   before = COMMAND
   after = COMMAND
```

```
\definesectionblock [\v!frontpart] [\v!frontmatter] [\c!number=\v!no]
\definesectionblock [\v!bodypart] [\v!bodymatter] [\c!number=\v!yes]
\definesectionblock [\v!appendix] [\v!appendices] [\c!number=\v!yes]
\definesectionblock [\v!backpart] [\v!backmatter] [\c!number=\v!no]
```
For example, if we want the page numbering in the frontmatter to be roman, we can say

```
\setupsectionblock[frontpart]
                  [before={\setuppagenumbering[conversion=romannumerals]}]
```
#### 4.3 Page headers and footers

- − Page header and footer text can be set up using \setupheadertexts and \setupfootertexts.
- − Page top and bottom (recall page layout) can be set up using \setuptoptexts and \setupbottomtexts.

```
\setupheadertexts [.\cdot..] [.\cdot..] [.\cdot..]
                      OPTIONAL
OPTIONAL
OPTIONAL
1 text margin edge
2 TEXT SECTION date MARK pagenumber
3 TEXT SECTION date MARK pagenumber
```

```
\setminussetupfootertexts [.\cdot^1.] [.\cdot^2.] [.\cdot^3.]OPTIONAL
OPTIONAL
OPTIONAL
1 text margin edge
2 TEXT SECTION date MARK pagenumber
3 TEXT SECTION date MARK pagenumber
```
\setuptoptexts  $[.\cdot$ ...]  $[.\cdot$ ...]  $[.\cdot$ ...] OPTIONAL OPTIONAL OPTIONAL 1 text margin edge 2 TEXT SECTION date MARK pagenumber 3 TEXT SECTION date MARK pagenumber

\setupbottomtexts  $[.\cdot$ ..]  $[.\cdot$ ..]  $[.\cdot$ ..] OPTIONAL OPTIONAL OPTIONAL 1 text margin edge 2 TEXT SECTION date MARK pagenumber 3 TEXT SECTION date MARK pagenumber

− \setupheadertexts[...] middle of text

− \setupheadertexts[...][...] left and right of text

− \setupheadertexts[...][...][...][...] right and left of odd and even page

− Page headers and footers can be configured using \setupheader and \setupfooter

```
\setupheader [ .^1.] [ . . , .^2. , . .]OPTIONAL
1 TEXT margin edge
2 state = normal stop start empty high none nomarking IDENTIFIER
   strut = yes no
   style = normal bold slanted boldslanted type cap small... COMMAND
   leftstyle = normal bold slanted boldslanted type cap small... COMMAND
   rightstyle = normal bold slanted boldslanted type cap small... COMMAND
  leftwidth = DIMENSION
   rightwidth = DIMENSION
   before = COMMAND
   after = COMMAND
```

```
\setminussetupfooter [ .^1. ] [ . . , .^2. , . .]OPTIONAL
1 inherits from \setupheader
2 inherits from \setupheader
```
<span id="page-26-0"></span>− New header header and footer like elements can be defined using \definetext

```
\left\{ \text{defimeter } [\dots], [\dots], [\dots], [\dots], [\dots] \right\}OPTIONAL
OPTIONAL
1 IDENTIFIER
2 header footer
3 TEXT
4 TEXT
5 TEXT
```
− This can be used, for example, to set different headers and footers on chapter's first page. For example, to hide the header and show the page number on the footer of each chapter page (like the handout mode of this document) use

```
\definetext [chapterfooter] [footer] [pagenumber]
\setuphead [chapter] [header=high, footer=chapterfooter]
```
#### 4.4 Itemizations

```
− \startitemize ... \stopitemize
```
For example

- 1. This is an example of an itemized list
- 2. Each new list starts with a \item
- 3. The \startitemize takes optional arguments
- 4. Same arguments are taken by \setupitemize
- 5. itemize is a special kind of itemgroup
- 6. itemgroups can be defined and configured using \defineitemgroup and \setupitemgroup
- 7. See ConTEXt an excursion for usage details.

```
\setupitemgroup [ .^1.] [ .^2.] [ . . . ^3. . .] [ . . . , \frac{4}{9} . , . .]OPTIONAL
                                  OPTIONAL
OPTIONAL
1 IDENTIFIER
2 NUMBER each
3 standard broad serried packed unpacked nowhite before after stopper joinedup
  atmargin inmargin autointro loose repeat SECTION paragraph intext random reverse
4 margin = no standard DIMENSION
  leftmargin = no standard DIMENSION
  rightmargin = no standard DIMENSION<br>width = DIMENSION
              = DIMENSION
  distance = DIMENSION
  factor = NUMBER
  items = NUMBER
  start = NUMBER<br>before = COMMAN
              = COMMAND
  inbetween = COMMAND<br>after = COMMAND
   afterleft = TEXTright = TEXT
   beforehead = COMMAND
   afterhead = COMMAND
   headstyle = normal bold slanted boldslanted type cap small... COMMAND
   marstyle = normal bold slanted boldslanted type cap small... COMMAND
   symstyle = normal bold slanted boldslanted type cap small... COMMAND
   stopper = TEXT
   n = NUMBER<br>symbol = NUMBER
              = NUMBER
   align = inner outer left right flushleft flushright middle center normal no
                 yes
   symalign = left right flushleft flushright middle center
   indentnext = yes no
```
#### 4.5 Descriptions and enumerations

- − descriptions are for parts of documents that are less important than heads but need to be highlighted, for example, theorems and definitions.
- − enumerations are numbered descriptions.

```
\definedescription [ .^1. ] [ . . , .^2. , . .]OPTIONAL
1 IDENTIFIER
2 inherits from \setupdescriptions
```
\defineenumeration  $[\ldots, \ldots]$   $[\ldots, \frac{3}{2}, \ldots]$ OPTIONAL OPTIONAL

- 1 IDENTIFIER
- 2 IDENTIFIER
- 3 inherits from \setupenumerations

\setupdescriptions  $[\ldots, \ldots]$   $[\ldots, \frac{2}{n}, \ldots]$ OPTIONAL 1 IDENTIFIER 2 style = normal bold slanted boldslanted type cap small... COMMAND color = IDENTIFIER width = fit broad DIMENSION distance = DIMENSION distance<br>sample = TEXT<br>text = TEXT  $=$  TEXT<br>= TEXT closesymbol = TEXT closecommand =  $\ldots$ #1 closesymbol = TEXT titleleft = TEXT titleright = TEXT titledistance = DIMENSION titlestyle = normal bold slanted boldslanted type cap small... COMMAND titlecolor = IDENTIFIER align  $=$  inner outer left right flushleft flushright middle center normal no yes margin = standard yes <u>no</u> DIMENSION location = left right top serried inmargin inleft inright hanging headstyle = normal bold slanted boldslanted type cap small... COMMAND headcolor = IDENTIFIER headcommand = COMMAND hang  $=$  fit broad NUMBER before = COMMAND inbetween = COMMAND after = COMMAND indentnext = yes no indenting = never none not no yes always first next small medium big normal odd even DIMENSION command = COMMAND

\setupenumerations  $[\ldots, \ldots]$   $[\ldots, \frac{2}{n}, \ldots]$ 

OPTIONAL

- 1 IDENTIFIER
- 2 inherits from \setupdescriptions

27

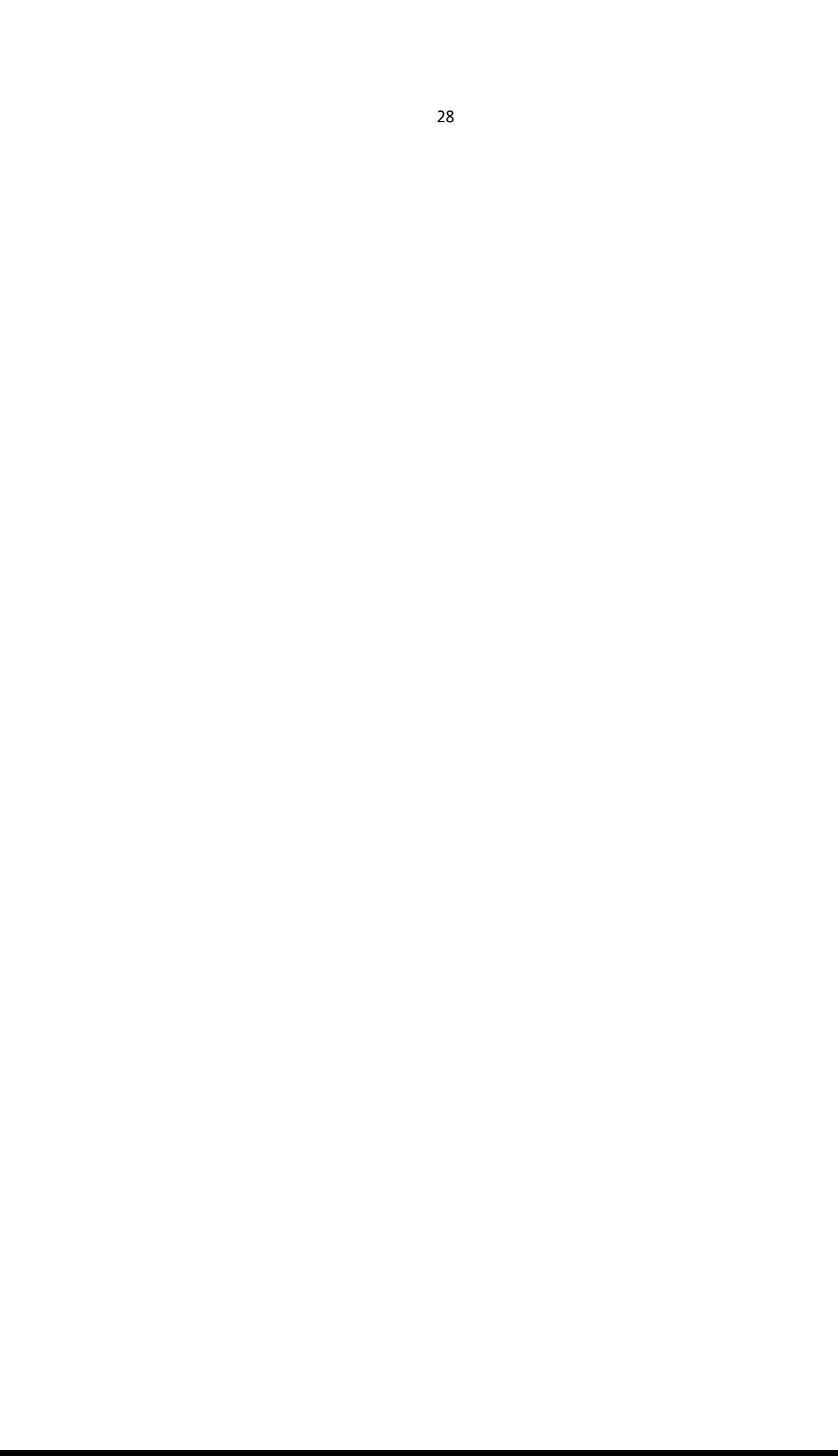

## <span id="page-30-0"></span>5 P3-2: TOC, indexing and referencing

- 5.1 Predefined lists 29
- 5.2 TOC 29
- [5.3 Own list 32](#page-33-0)
- [5.4 Listing of float-blocks 32](#page-33-0)
- [5.5 Indexing, registers 33](#page-34-0)
- [5.6 Referencing 36](#page-37-0)

#### 5.1 Predefined lists

- − Table of contents (TOC)
- − List of figures
- − List of tables

#### 5.2 TOC

\placecombinedlist  $[ .^1.]$   $[ . . , .^2. , . .]$ 

OPTIONAL

- 1 IDENTIFIER
- 2 inherits from \setupcombinedlist

#### $\setminus \textit{completeCOMBINEDLIST}$  [.<sup>1</sup>.] [..,.<sup>2</sup>.,..] 2

- 1 IDENTIFIER
- 2 inherits from \setupcombinedlist

The contents of this part of the tutorial:

\placecontent[criterium=all,alternative=c]

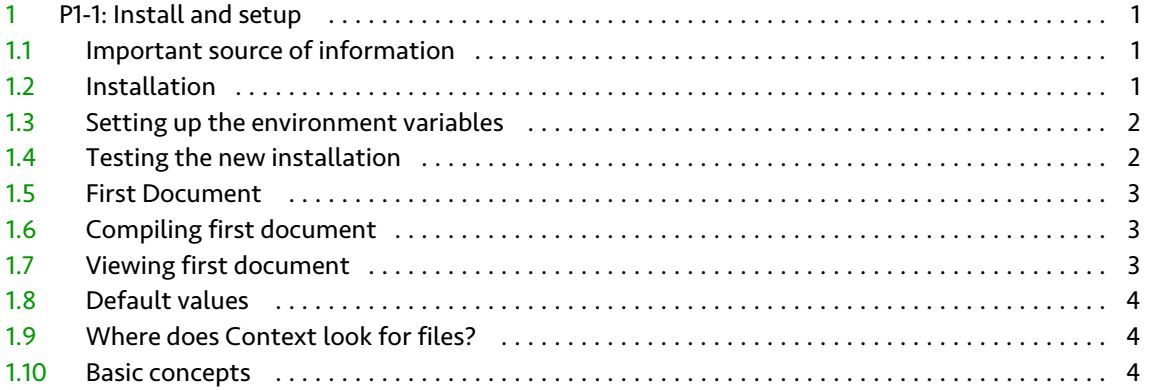

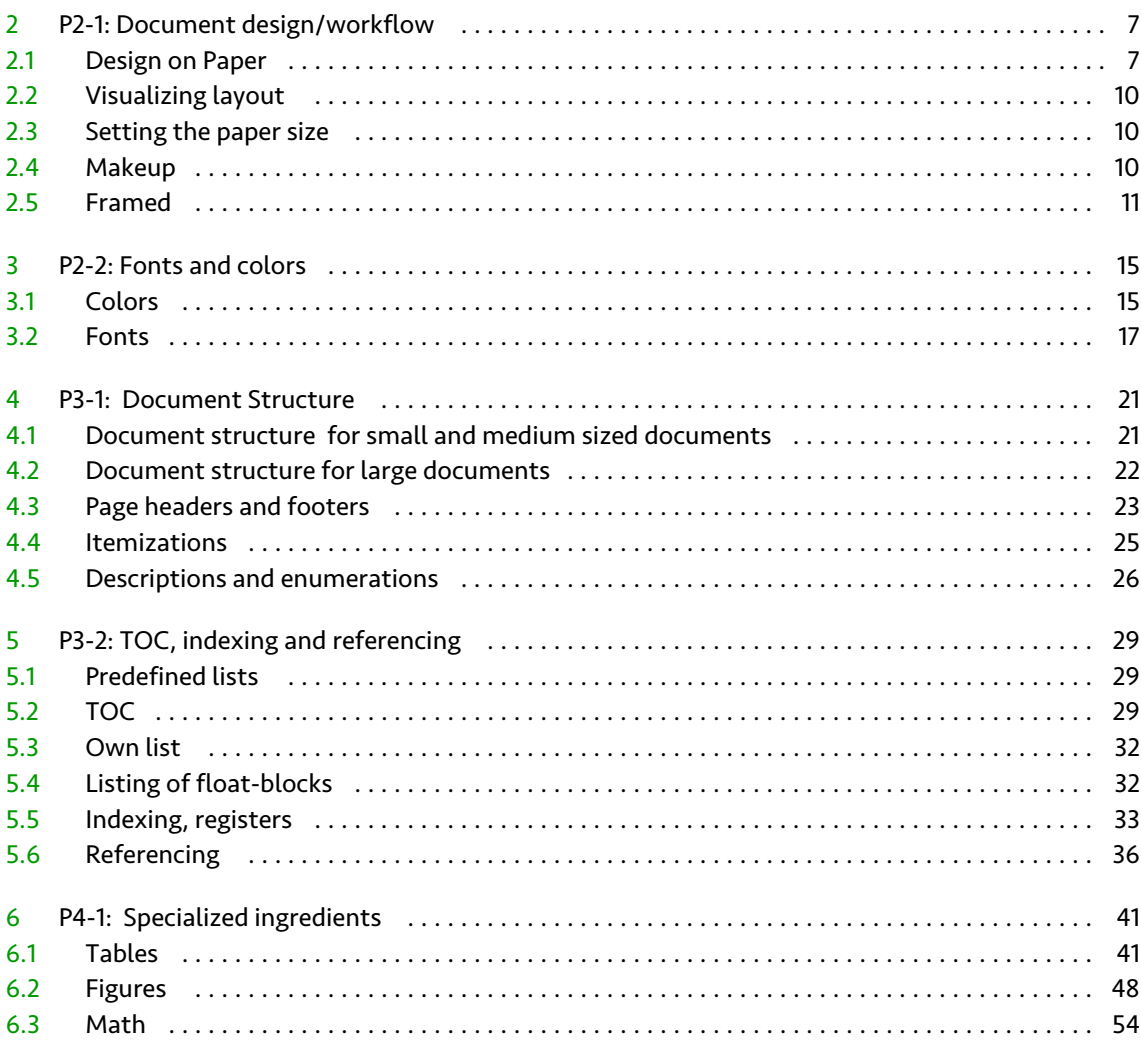

#### $-$  Customizing a TOC with available options

```
\setupcombinedlist [.\cdot..] [.,.\frac{2}{\dots}]1 IDENTIFIER
2 level = 1 \t2 \t3 \t4 SECTION current
   inherits from \setuplist
```
\setuplist  $[\ldots, \ldots]$   $[\ldots, \frac{2}{n}, \ldots]$ 

```
1 IDENTIFIER
2 state = start stop
   \begin{array}{ccccccc}\n \text{alternative} & = & a & b & c & \dots & \text{none} & \text{command} \\
 \end{array}coupling = on off
   criterium = SECTION local previous current all
   pageboundaries = LIST
   style = normal bold slanted boldslanted type cap small... COMMAND
   numberstyle = normal bold slanted boldslanted type cap small... COMMAND
   textstyle = normal bold slanted boldslanted type cap small... COMMAND
   pagestyle = normal bold slanted boldslanted type cap small... COMMAND
  color = IDENTIFIER
   command = \ldots #1#2#3<br>numbercommand = \ldots #1numbercommand = \dots + 1textcommand = \ldots#1
   pagecommand = <math>\cdot</math> = <math>\cdot</math>...#1interaction = cd:sectionnumber TEXT pagenumber all
   before = COMMAND
   after = COMMAND
   inbetween = COMMAND
   left = TEXTright = TEXT
   label = yes no
   prefix = yes no none
   pagenumber = yes no
   headnumber = yes no
   cd:sectionnumber = yes no
   aligntitle = yes no<br>margin = DIMENSION
   margin = DIMENSION
   width = DIMENSION fit
   height = DIMENSION fit broad
   depth = DIMENSION fit broad
   distance = DIMENSION
   separator = TEXT
   stopper = TEXT
  \begin{array}{lll} \text{stopper} & = & \text{TEXT} \\ \text{symbol} & = & \text{none} & 1 & 2 & 3 \\ \end{array} \dotsexpansion = yes no command
   maxwidth = DIMENSION
   inherits from \setupframed
```
\setuplistalternative  $[ .^1. ] [ . . , .^2. , . .]$ 1 a b c

2 command = COMMAND width = DIMENSION stretch = DIMENSION distance = DIMENSION

#### − **The part title in the TOC**

Default the section "part" is not included in the TOC, nor it is numbered. Including a numbered part in the TOC can be achieved by:

\setuphead[part][placehead=yes,number=yes]

<span id="page-33-0"></span>− **Different levels of the TOC, local TOC** \placecontent[content][level=all,alternative=b] This will cause a TOC displaying all levels. \placecontent[criterium=chapter,alternative=c] This setup can be used to display a TOC per chapter i.e. a local TOC − Further reading

ConTEXt wiki: http://wiki.contextgarden.net/Table\_of\_Contents#Author\_in\_ToC

#### 5.3 Own list

\definelist  $[ .^1.]$   $[ .^2.]$   $[ . . , .^3. , . .]$ OPTIONAL OPTIONAL 1 IDENTIFIER 2 IDENTIFIER 3 inherits from \setuplist

\placelist  $[\ldots, \ldots]$   $[\ldots, \frac{2}{n}, \ldots]$ OPTIONAL

1 IDENTIFIER

2 inherits from \setuplist

#### 5.4 Listing of float-blocks

\completelistofFLOATS

\placelistofFLOATS

Defining a float results also in defining a list:

Example:

```
\definefloat[SMUfigur][SMUfiguren]
\completelistofSMUfiguren
```
\setuplabeltext[de][SMUfigur=SMU-Abb. ]

#### <span id="page-34-0"></span>5.5 Indexing, registers

#### − **Index**

```
\index{car}
\index{car+wheel}
\index{car+lights}
\seeindex{lamp}{car, lights}
```
#### Example:

```
c
car 33
 lights 33
 wheel 33
```
#### **l** lamp

see car, lights

#### − **Registers**

− Defining a register

```
\defineregister [...] ] [.^2.]1 SINGULAR NAME
```
2 PLURAL NAME

```
\setupregister [ .^1.] [ .^2.] [ . . , .^3. , . .]OPTIONAL
1 SINGULAR NAME
2 IDENTIFIER
3 \quad n \quad \text{SUMBER}balance = yes no
   align = inner outer left right flushleft flushright middle center
                    normal no yes
  style = normal bold slanted boldslanted type cap small... COMMAND
   pagestyle = normal bold slanted boldslanted type cap small... COMMAND
   textstyle = normal bold slanted boldslanted type cap small... COMMAND
   indicator = yes no
   coupling = yes no
   cd:sectionnumber = yes no
   criterium = SECTION local all
   distance = DIMENSION
   symbol = 1 2 ... n a ... none
   interaction = pagenumber TEXT
   expansion = yes no command
   referencing = on off
   command = \ldots #1location = left middle right
   maxwidth = DIMENSION
  unknownreference = empty none
   alternative = a b A B
   prefix = both first none
   compress = no yes
   \text{deoptextcommand} = \ \ldots \#1
```
#### Example:

\defineregister[person][persons] \setupregister[person][indicator=yes]

#### − Filling the register

Hans Hagen \person{Hans Hagen}is the projectleader of the \LUATEX -project \par Taco Hoekwater \person{Taco Hoekwater} is the programmer of MPlib.

Hans Hagen is the projectleader of the luaTEX-project Taco Hoekwater is the programmer of MPlib.

```
\REGISTER [ .^1 . ] \{ . . + .^2 . + . . \}OPTIONAL
1 TEXT
2 ENTRY
```
34

```
\seeREGISTER [ .^1.] \{ .^2.}} \{ . . + .^3. + . . \}OPTIONAL
1 TEXT
2 TEXT
3 ENTRY
```

```
\startREGISTER [.1.]{..+..2.+..} ... \stopREGISTER
```
1 TEXT

2 ENTRY

 $\text{Vuritetoregister}$  [...] [...] {........} OPTIONAL

- 1 SINGULAR NAME
- 2 TEXT
- 3 ENTRY

− Placing a register

\completeREGISTER [..,. $\stackrel{*}{=}$ .,..] OPTIONAL

\* inherits from \setupregister

```
\placeregister [ .^1 . ] [ . . , .^2 . , . .]2
```
1 IDENTIFIER

2 inherits from \setupregister

#### Example:

**h** Hans Hagen [34](#page-35-0) **t** Taco Hoekwater [34](#page-35-0)

#### <span id="page-37-0"></span>5.6 Referencing

```
\setminussetupreferencelist [.\cdot...] [.,.,.2.],...]OPTIONAL
1 IDENTIFIER
2 state = start stop
  criterium = SECTION local previous all
  command = COMMAND
   before = COMMAND
   after = COMMAND
```
 $\setminus$ setupreferencing  $[\ldots,\ldots,\ldots]$ 

```
* state = start stop
  cd:sectionnumber = yes no
  prefix = + - TEXT
  interaction = label TEXT all symbol
  width = DIMENSION
  left = COMMANDright = COMMAND
  convertfile = yes no small big
  separator = TEXT
  autofile = yes no page
  global = yes no
```
 $\text{Vuser}$ ereferences  $[\ldots, \ldots]$ 

\* FILE

```
\detinereference [ .^1. ] [ . . .^2. . . ]
```
- 1 IDENTIFIER
- 2 REFERENCE

```
\detinereferenceformat [.\cdot^1.] [.,.\cdot^2.,..]
```

```
1 IDENTIFIER
2 left = TEXT
   right = TEXT
   text = TEXT
   label = IDENTIFIER
```
\definereferencelist  $[ .^1.]$   $[ . . , .^2. , . .]$ OPTIONAL

- 1 IDENTIFIER
- 2 inherits from \setupreferencelist

− Placing a reference

\ref  $[ .^1. ] [ .^2. ]$ 

1 t p r s e

2 REFERENCE

 $\setminus$ reference  $[...]$ .]  $\{ .^2 . \}$ 1 REFERENCE

2 TEXT

\reference[my reference]{{Look}{at}{this}}

The separate elements can be recalled by \ref:

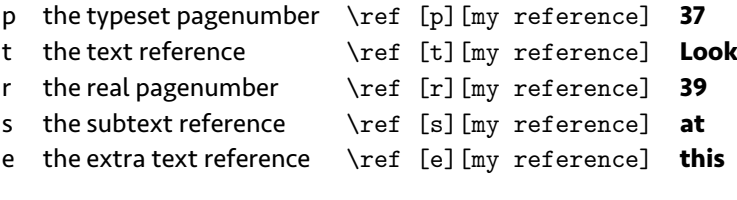

− **Calling a reference**

− Referencing a section number:\in{text}[ref]

```
\in \{.\cdot\} \{.\cdot\} [.\cdot\cdot\cdot]1 TEXT
2 TEXT
3 REFERENCE
```
We talked about table of content in **[section 5.2](#page-30-0)**.

− Referencing a page: \at{prefix-text}{suffix-text}[ref]

```
\at \{.\cdot\} \{.\cdot\} [.\cdot\cdot\cdot]1 TEXT
2 TEXT
3 REFERENCE
```
We talked about the table of content at **[page 29 and following pages](#page-30-0)**. − Calling a referenced text: \about[ref]

```
\lambdabout \{.\n: [...]
1 TEXT
2 REFERENCE
```
Caution: \about[ref] does not accept a text as mentioned above!

We talked already about the issue "**[Indexing, registers](#page-34-0)**" at **[page 33](#page-34-0)**.

− Calling a reference URL, mailaddress: \from[ref]

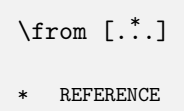

\from[wiki]

```
http://wiki.contextgarden.net/Main_Page
```
In order to be able to use the \from[ref] command you need of course to setup the reference where this command reads from:

```
\useURL [.1.][.2.][.3.][.4.]
1 reference for \from [ref]
2 URL
3 attached file URL
4 text
```
\useURL[author-email]

```
[mailto:a.u.thor@somewhere.edu]
[][a.u.thor@somewhere.edu]
```
\useURL[wiki][http://wiki.contextgarden.net][][\ConTeXt\ wiki] \useURL[willi][mailto:willi@boede.nl][][willi@boede.nl]

**[a.u.thor@somewhere.edu](mailto:a.u.thor@somewhere.edu) [ConTEXt wiki](http://wiki.contextgarden.net) [willi@boede.nl](mailto:willi@boede.nl)**

## <span id="page-42-0"></span>6 P4-1: Specialized ingredients

- [1 P1-1: Install and setup 1](#page-2-0)
- [1.1 Important source of information 1](#page-2-0)
- [1.2 Installation 1](#page-2-0)
- [1.3 Setting up the environment variables 2](#page-3-0)
- [1.4 Testing the new installation 2](#page-3-0)
- [1.5 First Document 3](#page-4-0)
- [1.6 Compiling first document 3](#page-4-0)
- [1.7 Viewing first document 3](#page-4-0)
- [1.8 Default values 4](#page-5-0)
- [1.9 Where does Context look for files? 4](#page-5-0)
- [1.10 Basic concepts 4](#page-5-0)
- [2 P2-1: Document design/workflow 7](#page-8-0)
- [2.1 Design on Paper 7](#page-8-0)
- [2.2 Visualizing layout 10](#page-11-0)
- [2.3 Setting the paper size 10](#page-11-0)
- [2.4 Makeup 10](#page-11-0)
- [2.5 Framed 11](#page-12-0)
- [3 P2-2: Fonts and colors 15](#page-16-0)
- [3.1 Colors 15](#page-16-0)
- [3.2 Fonts 17](#page-18-0)
- [4 P3-1: Document Structure 21](#page-22-0)
- [4.1 Document structure for small and medium sized documents 21](#page-22-0)
- [4.2 Document structure for large documents 22](#page-23-0)
- [4.3 Page headers and footers 23](#page-24-0)
- [4.4 Itemizations 25](#page-26-0)
- [4.5 Descriptions and enumerations 26](#page-27-0)
- [5 P3-2: TOC, indexing and referencing 29](#page-30-0)
- [5.1 Predefined lists 29](#page-30-0)
- [5.2 TOC 29](#page-30-0)
- [5.3 Own list 32](#page-33-0)
- [5.4 Listing of float-blocks 32](#page-33-0)
- [5.5 Indexing, registers 33](#page-34-0)
- [5.6 Referencing 36](#page-37-0)
- 6 P4-1: Specialized ingredients 41
- 6.1 Tables 41
- [6.2 Figures 48](#page-49-0)
- [6.3 Math 54](#page-55-0)
- 6.1 Tables

#### − **Tabulation**

 $\overline{a}$ 

\starttabulate[|l|c|r|] \NC 1 \NC Column is center \NC Column is right \NC \NR \NC 10 \NC aligned \NC aligned \NC \NR \stoptabulate

1 Column is center Column is right

10 aligned aligned

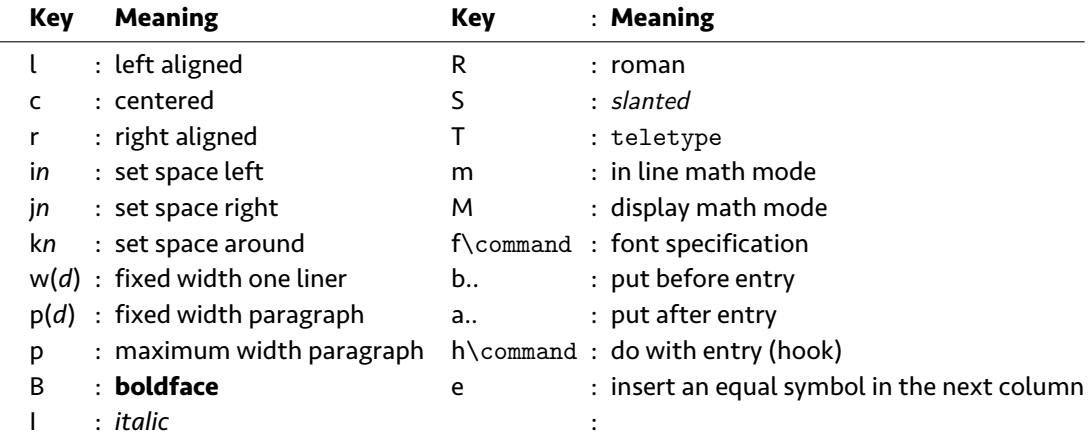

\starttabulate[|\*{4}{cBh\type|}]

\NC \NC normal \NC raw \NC hook \NC \NR  $\R$ C \bf equal \HC {\EQ} \HC {\RQ} \HC {\HQ} \NC \NR  $\R$ C  $\bt$  none  $\HC$  { $\RC$   $\HC$  { $\RC$   $\HC$  { $\HC$   $\NC$   $\NR$ \stoptabulate

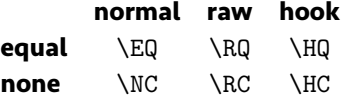

#### − **Tabulate environments**

```
\definetabulate [.\cdot^1.] [.\cdot^2.] [.\cdot^3.]OPTIONAL
OPTIONAL
1 IDENTIFIER
2 IDENTIFIER
3 TEXT
```
\definetabulate[Three][|lB|lI|p|] \startThree \NC first column

```
\NC second column
\NC third column
\NC \NR
\NC bold and left aligned
\NC italic and left aligned
\NC in paragraph mode, in this column we can write a long
    paragraph and \CONTEXT\ takes care of setting the
   proper width of the column.
\NC \NR
\stopThree
```
**first column** *second column* third column **bold and left aligned** *italic and left aligned* in paragraph mode, in this column we can write a long paragraph and ConT<sub>E</sub>Xt takes care of setting the proper width of the column.

The first argument contains the name of the environment, the optional second argument holds the preamble, and the optional third one can be used to change settings.

 $\setminus$ setuptabulate $[.1.]$  $[.2.$ ,...=...,...] $[.3.]$ 

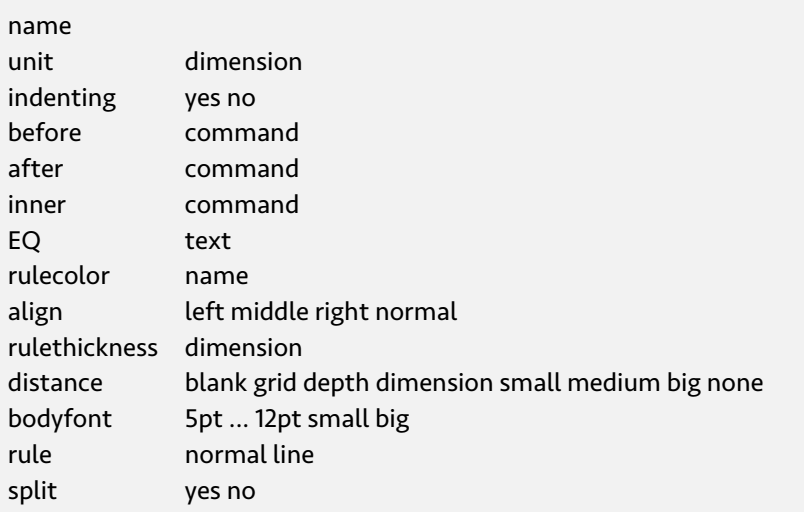

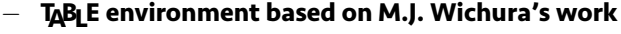

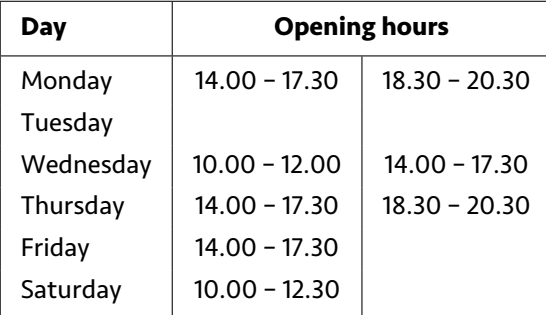

```
\starttable[|l|c|c|]
\HL
\VL \bf Day \VL \use2 \bf Opening hours \VL\SR
\HL
\VL Monday \VL 14.00 -- 17.30 \VL 18.30 -- 20.30 \VL\AR
\VL Tuesday \VL \VL \VL\AR
\VL Wednesday \VL 10.00 -- 12.00 \VL 14.00 -- 17.30 \VL\AR
\VL Thursday \VL 14.00 -- 17.30 \VL 18.30 -- 20.30 \VL\AR
\VL Friday \VL 14.00 -- 17.30 \VL \VL\AR
\UL Saturday \UL 10.00 -- 12.30 \UL\HL
\stoptable
```
#### − **Further reading:**

Read the ConT<sub>F</sub>Xt an excursion manual pages  $25 - 35$ . ConT<sub>F</sub>Xt basics for users: Table macros. Aditya Mahajan. TUGboat 28:3, 372-374, 2007. ConTEXt basics for users: Table macros II. Aditya Mahajan. TUGboat 29:1, 219-222, 2008.

#### − **Natural tables (HTML-like tables)**

```
\bTABLE
   [split=repeat,option=stretch]% head on every page,
                                % stretch columns
% setup for all cells
\setupTABLE[r][each][style=\tfx\it, align=center]
% setup table head
\setupTABLE[r][first]
              [background=color,backgroundcolor=yellow]
% setup table footer
\setupTABLE[r][last]
              [style=bold,background=color,backgroundcolor=green]
```

```
% IMPORTANT: use \bTH ... \eTH to enclose the head|next cells
\bTABLEhead
\bTR
 \bTH head1 \eTH
 \bTH head2 \eTH
 \bTH head3 \eTH
\eTR
\eTABLEhead
\bTABLEnext % setup for next table head
\bTR [background=color,backgroundcolor=cyan]
 \bTH next1 \eTH
 \bTH next2 \eTH
 \bTH next3 \eTH
\eTR
\eTABLEnext
% the table body (main part)
\bTABLEbody
%
\doifmodeelse{screen}{\dorecurse{10}}{\dorecurse{50}}
{\bTR
 \bTC body body body body body \eTC
 \bTC body body body body body \eTC
 \bTC body body body body body \eTC
\eTR}%
\eTABLEbody
% the table foot
\bTABLEfoot
\bTR
 \bTC foot1 \eTC
 \bTC foot2 \eTC
 \bTC foot3 \eTC
\eTR
\eTABLEfoot
%
\eTABLE
```
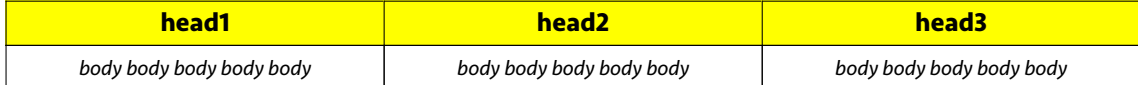

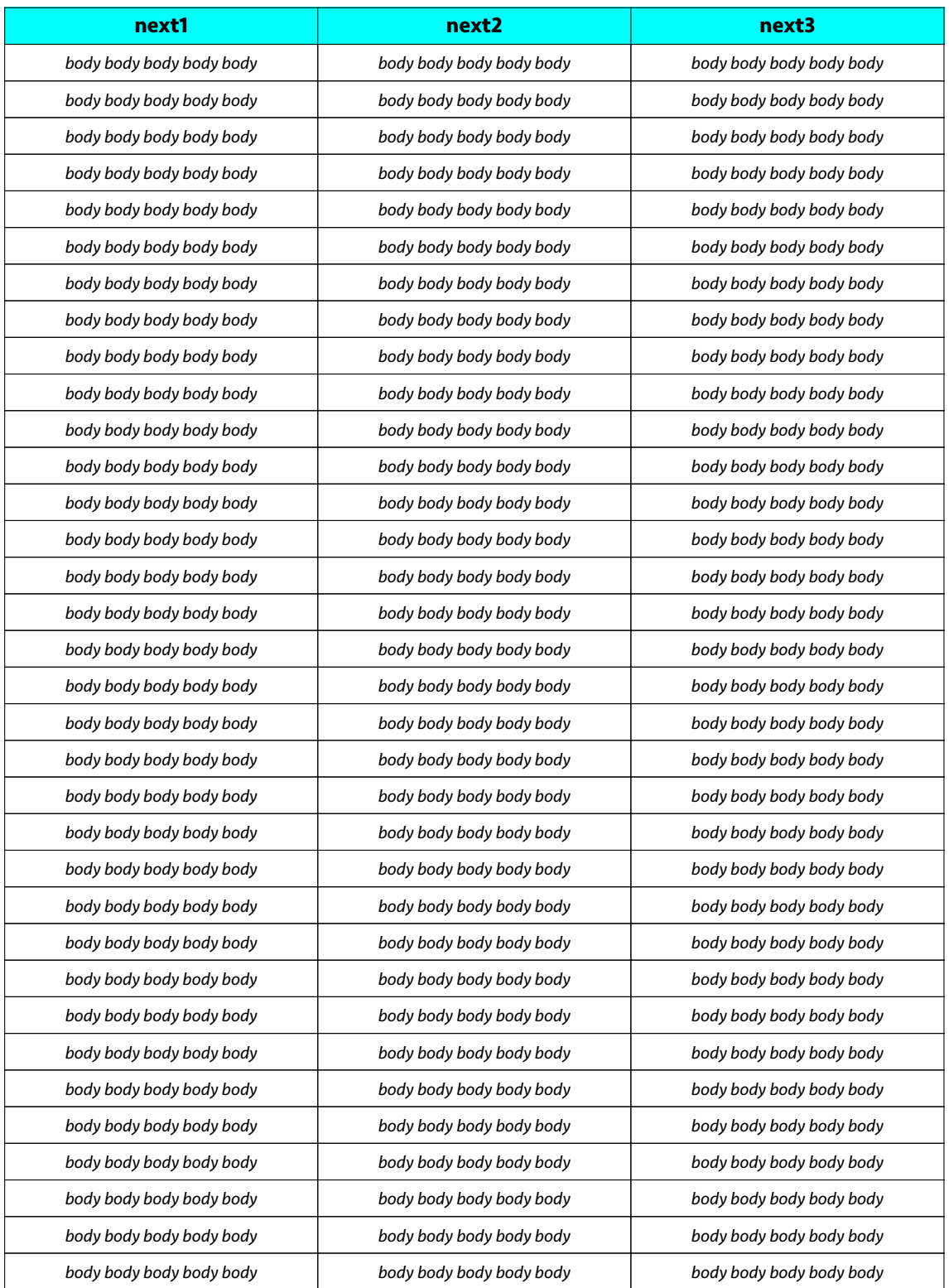

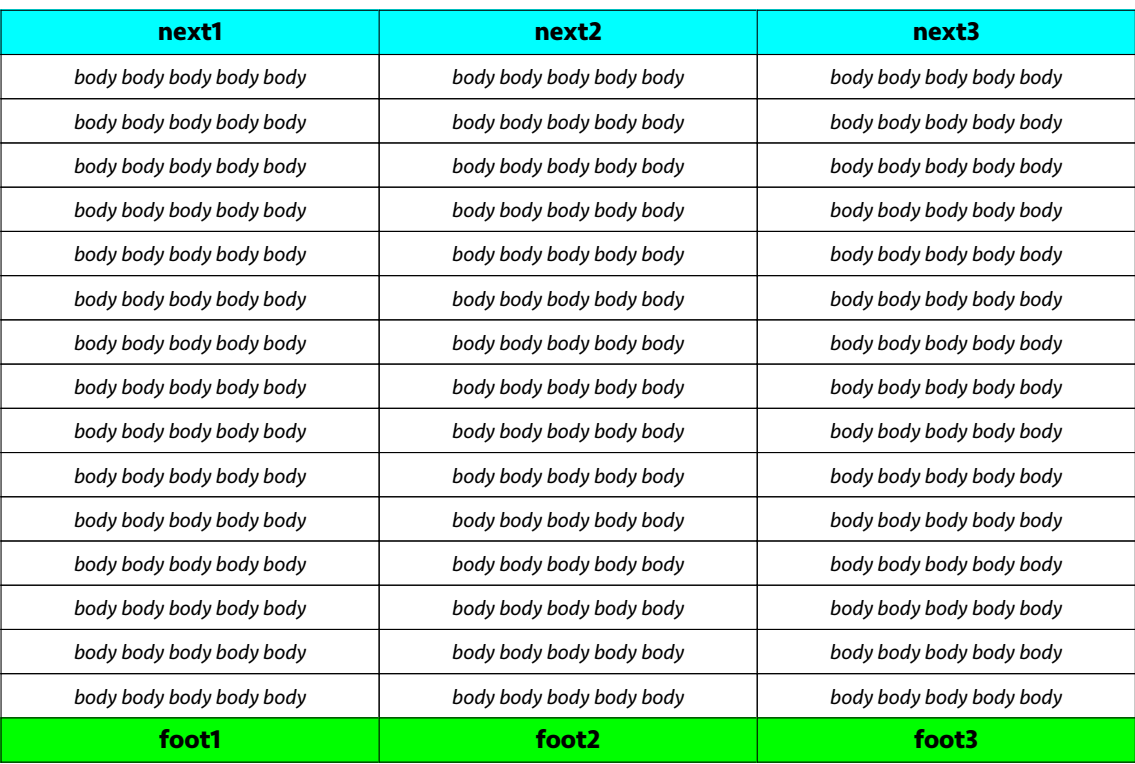

More examples and possibilities for natural tables in enattab.pdf

#### − **Placing a table with a caption**

```
\placetable[middle,force][]{A colorful table}
{\setupTABLE[row][odd]
            [background=color,backgroundcolor=red,frame=off]
\setupTABLE[row][even]
           [background=color,backgroundcolor=gray,frame=off]
\bTABLE
\bTR \bTD first \eTD \bTD alpha \eTD \bTD one \eTD \eTR
\bTR \bTD second \eTD \bTD beta \eTD \bTD two \eTD \eTR
\bTR \bTD third \eTD \bTD gamma \eTD \bTD three \eTD \eTR
\eTABLE}
```

| <b>first</b> | alpha       | one |
|--------------|-------------|-----|
| second beta  |             | two |
| third        | gamma three |     |

**Table 6.1** A colorful table

#### <span id="page-49-0"></span>− **Further reading:**

Tabulating in ConTEXt. Hans Hagen. MAPS nr. 22.153, 1999. (http://www.ntg.nl/maps/22/index.html) http://wiki.contextgarden.net/TABLE Natural tables in ConT<sub>F</sub>Xt. Hans Hagen. 2001. (enattab.pdf) http://wiki.contextgarden.net/table ConTEXt an excursion. Ton Otten, Hans Hagen. 1999 (mp-cb-en.pdf)

#### 6.2 Figures

#### − **The floats concept**

Elements like figures, tables, formulae are treated as blocks. They are placed on a page if enough space is available. Otherwise they are postponed to the next page.

#### − **Setting up floats**

 $\setminus$ setupfloats  $[\ldots, \frac{*}{2}, \ldots]$ 

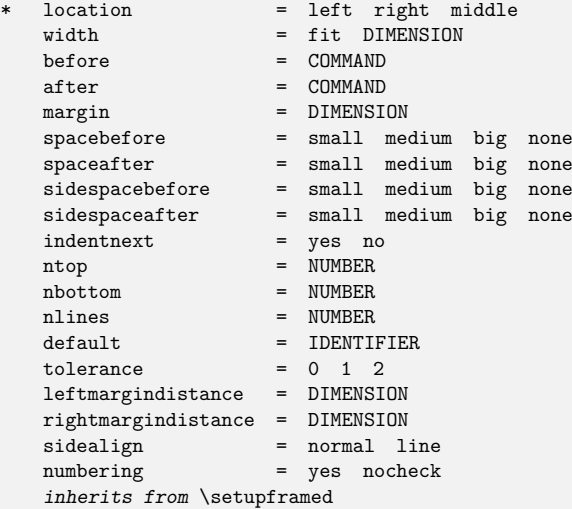

#### − **Defining a float**

 $\det\left[ .^1. \right]$  [...]

- 1 SINGULAR NAME
- 2 PLURAL NAME

```
\setminussetupfloat [.\cdot^1.] [.\cdot,.\cdot]...]
```

```
1 IDENTIFIER
2 height = DIMENSION
   width = DIMENSION
   maxheight = DIMENSION
   maxwidth = DIMENSION
   minwidth = DIMENSION
   default = IDENTIFIER
   pageboundaries = LIST
   leftmargindistance = DIMENSION
   rightmargindistance = DIMENSION
   location = left middle right
  inherits from \setupframed
```
- − **Figure types handled by ConTEXt**
	- − jpg
	- − png
	- − single pdf, pages from a pdf-file
	- − METAPOST (mps)
- − Placing a single figure

\externalfigure  $[ .^1.]$   $[ . . , .^2. , . .]$ OPTIONAL

- 1 FILE
- 2 *inherits from* \setupexternalfigures

```
\setminussetupexternalfigures [.\frac{*}{=}.]* scale = NUMBER
                = NUMBER
    yscale = NUMBER<br>yscale = NUMBER
   factor = max fit broad
    wfactor = NUMBER max broad fit
    hfactor = NUMBER max broad fit
   width = DIMENSIONheight = DIMENSION<br>frame = on off
                = on off
    preset = yes no
    display = FILE
   \text{preview} = \text{yes} \text{no}<br>
\text{repeat} = \text{yes} \text{no}repeat = yes no
    object = yes no
   type = eps mps pdf tif png jpg mov cd:tex<br>method = eps mps pdf tif png jpg mov cd:tex
    method = eps mps pdf tif png jpg mov cd:tex
    option = frame empty test
   frac{1}{1} = on off
   \begin{array}{ccc} \text{ymax} & = & \text{NUMBER} \\ \text{xmax} & = & \text{NUMBER} \end{array}xmax = NUMBER
    directory = TEXT
    location = local global default none
    maxwidth = DIMENSION
    maxheight = DIMENSION
    conversion = TEXT
    prefix = TEXT
```
#### Example:

\placefigure[middle,here][fig:cow] {The dutch cow} {\externalfigure[cow][width=6cm]}

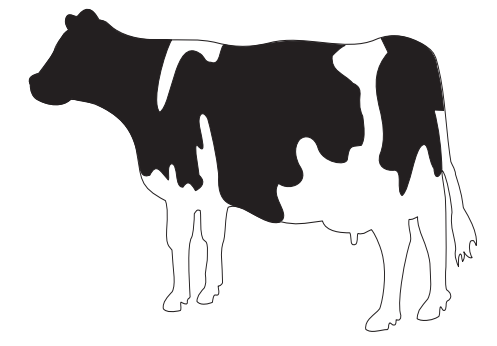

**Figure 6.1** The dutch cow

− **Placing multiple figures in combinations**

```
\startcombination [.*.] ... \stopcombination
N*M
N number of floats per row
M number of rows
```

```
\setminussetupcombinations [.,.,.*.]* before = COMMAND
  inbetween = COMMAND
   after = COMMAND
   distance = DIMENSION
   height = DIMENSION fit
   width = DIMENSION fit
   location = top middle bottom left right
   align = inner outer left right flushleft flushright middle center normal no
               yes
   style = normal bold slanted boldslanted type cap small... COMMAND
   color = IDENTIFIER
```
#### Example:

```
\placefigure[middle,force][fig:combination]
   {The sample figures}
   {\startcombination[2*2]
        {\externalfigure[cow][width=.25\makeupwidth]}{cow.pdf}
        {\externalfigure[hacker][width=.25\makeupwidth]}{hacker.jpg}
        {\externalfigure[mill][width=.25\makeupwidth]}{mill.png}
        {\framedtext
            [width=.25\makeupwidth]
            {A framed text
            \blank[2*line]
            \midaligned{\color[blue]\CONTEXT}}}{free framed text}
   \stopcombination}
```
#### − **Placing text next to a float**

```
\startFLOATtext [.1.][.2.]{.3.} {.4.} ... \stopFLOATtext
1 left right high middle low offset tall
2 REFERENCE
3 TEXT
4 TEXT
```
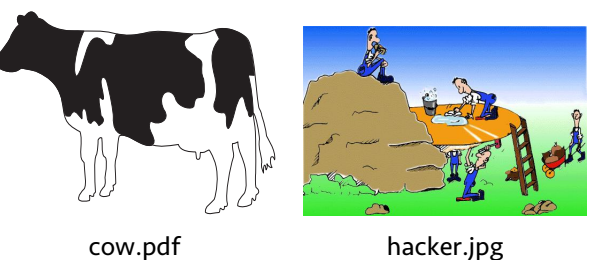

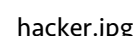

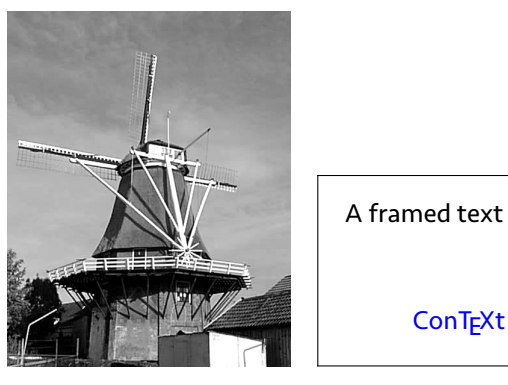

mill.png free framed text

**Figure 6.2** The sample figures

Example:

```
\startfiguretext
    [left]
    [fig:Cow2]
   {I am the Holstein-Frisian cow of \Context}
   {\externalfigure[cow][height=0.4\textwidth]}
   {\startlines
   {\bf Las peñas y las vaquitas}
   \blank[small]
   Las peñas y las vaquitas
   Se van por la misma senda.
   Las peñas son de nosotros,
   Las vaquitas son ajenas.
   \hfill Eugenio Coserius
   \blank
   Die Sorgen und die Kühe
   Auf demselben Pfad wandern.
   Die Sorgen sind die unseren,
   Die Kühe die der andern.
    \stoplines}
\stopfiguretext
```
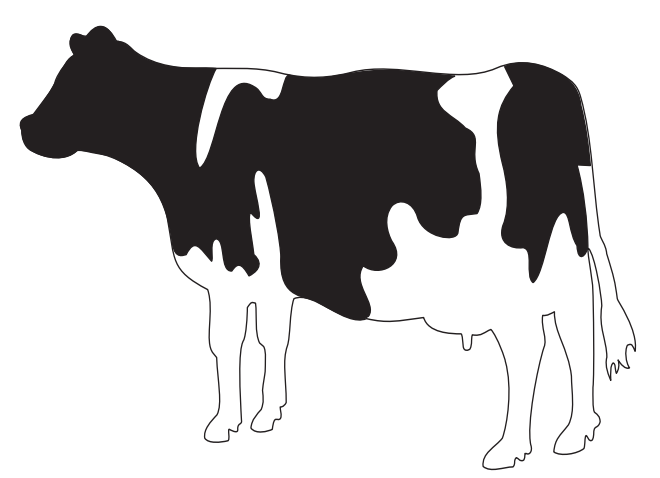

#### **Las peñas y las vaquitas**

Las peñas y las vaquitas Se van por la misma senda. Las peñas son de nosotros, Las vaquitas son ajenas.

Eugenio Coserius

Die Sorgen und die Kühe Auf demselben Pfad wandern. Die Sorgen sind die unseren, Die Kühe die der andern.

**Figure 6.3** I am the Holstein-Frisian cow of CONTEXT

#### − **Setting up captions**

```
\setupcaption [ .^1. ] [ . . , .^2. , . .]1 IDENTIFIER
2 inherits from \setupcaptions
\setminussetupcaptions [\ldots,\ldots,\ldots]* location = top bottom none high low middle left middle right lefthanging
               righthanging leftmargin rightmargin innermargin outermargin
   width = fit broad max DIMENSION
   minwidth = fit DIMENSION
   headstyle = normal bold slanted boldslanted type cap small... COMMAND
   style = normal bold slanted boldslanted type cap small... COMMAND
   number = yes no none
   inbetween = COMMAND
   align = inner outer left right flushleft flushright middle center normal no
                 yes
   conversion = numbers characters Characters romannumerals Romannumerals
   way = bytext bycd:section
   separator = TEXT<br>stopper = TEXT
   step-<br>stopper
   command = COMMANDdistance = DIMENSION
```
− \useexternalfigure — concept

<span id="page-55-0"></span> $\backslash$ useexternalfigure  $[ .^1 . ]$  $\begin{bmatrix} 1 \\ . \end{bmatrix}$   $\begin{bmatrix} . \ . \ . \end{bmatrix}$ <br>IONAL OPTIONAL  $\begin{bmatrix} 2 \\ . \end{bmatrix}$   $\begin{bmatrix} . \end{bmatrix}$ .<br>IONAL OPTIONAL  $\begin{bmatrix} 3 \\ . \end{bmatrix}$   $\begin{bmatrix} . & , & \frac{4}{2} \\ . & \cdots \end{bmatrix}$ <br>IONAL OPTIONAL 4 1 IDENTIFIER 2 FILE 3 IDENTIFIER

4 inherits from \setupexternalfigures

− **Allocate space for a future float-block**

```
\setminus \texttt{reserveFLOAT} ~[\dots, \frac{1}{2}, \dots]\begin{bmatrix} 1 \\ - \cdot \\ \cdot \\ \cdot \end{bmatrix} \begin{bmatrix} 2 \\ \cdot \\ \cdot \\ \cdot \\ \cdot \end{bmatrix}\begin{bmatrix} 2 \\ \dots \\ 2 \end{bmatrix} \begin{bmatrix} 3 \\ \dots \\ 2 \end{bmatrix} [..., ...]
                                                                                                                 \stackrel{3}{\cdot}...] \{.\stackrel{4}{\cdot}.\}1 height = DIMENSION
          width = DIMENSION
          frame = on off
2 TEXT
3 REFERENCE
4 TEXT
```
\reservefigure

```
[height=4cm,width=10cm,frame=on][here][fig:reservation]
{An example of a reservation.}
```
figure

**Figure 6.4** An example of a reservation.

#### − **Further reading:**

MetaFun manual. Hans Hagen, Ton Otten. 2002. (metafun-p.pdf) It's in the DETAILS. Hans Hagen, Ton Otten. 2003. (details.pdf)

#### 6.3 Math

− Inline, display, formulae

```
The formula typeset: f(x) = \max_{y} \int_0^y g(y) dyf(x) = \max_{y} \int_0^y g(y) dyThe formula typeset:
\lambdaztartformula
 f(x) = \max_{y} \int_0^y g(y) dy\stopformula
```

$$
f(x) = \max_{y} \int_0^y g(y) dy
$$

Notice the difference between the inline mode  $(\$ ...\$) and display mode  $(\setminus \text{starting ...} )$ \stopformula)

\placeformula [...;...]<br><sup>OPTIONAL</sup> 1...] {.<sup>2</sup>..}<br>IONAL OPTIONAL  $2.3$  \$\$...\$\$ 1 REFERENCE 2 TEXT 3 UNKNOWN MESSAGE

```
\placeformula[formula:aformula]
    \startformula
        \int_0^1 x^2 dx
    \stopformula
```

$$
\int_0^1 x^2 dx \tag{6.1}
$$

A formula without numbering:

```
\placeformula[-]% Or you can leave out \placeformula
    \startformula
       y=x^3\stopformula
```
 $y = x^3$ 

− Setting up formulae

```
\setminussetupformulas [.,.,.],* location = left right
  left = TEXTright = TEXTalign = inner outer left right flushleft flushright middle center normal
              no yes
  option = mididestrut = yes no
  distance = DIMENSIONmargin = DIMENSION standard yes no
  align = flushleft flushright middle center
  leftmargin = DIMENSION
  rightmargin = DIMENSION
   indentnext = yes no
   alternative = IDENTIFIER
  spacebefore = DIMENSION
   after = DIMENSION
   separator = TEXT
  conversion = numbers characters Characters romannumerals Romannumerals TEXT
```

```
− \startalign ... \stopalign
```
\startformula \startalign \NC a\_1 x + b\_1 y \NC = c\_1 \NR \NC a\_2 x + b\_2 y \NC = c\_2 \NR \stopalign \stopformula

We get non numbered display math:

```
a_1x + b_1y = c_1a_2x + b_2y = c_2
```
\placeformula \startformula \startalign \NC a\_1 x + b\_1 y \NC = c\_1 \NR[eq:1] \NC a 2 x + b 2 y \NC = c\_2 \NR[eq:2] \stopalign \stopformula As seen from (\in[eq:1]) and (\in[eq:2]), referring equations is straight forward.

 $a_1x + b_1y = c_1$  (6.2)

$$
a_2x + b_2y = c_2 \tag{6.3}
$$

As seen from (**6.2**) and (**6.3**), referring equations is straight forward.

Numbered formulae are preceded with \placeformula. One can place reference-points after each \NR command.

The \startalign ... \stopalign environment comes with many more options like:

- − Multicolum placement of a series of formulae
- − Individual numbering of specific formulae
- − Subformula placement with and without incrementing the equation numbering

− Module: SI-units Examples:

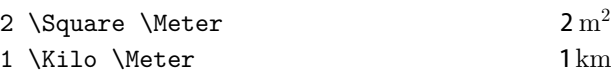

− Legends and facts

```
\placeformula$$ s = v t + \frac{1}{2} a t<sup>2</sup> $$
    \startlegend
        \leg s \\ displacement \\\Unit \Meter \\
        \leg v \\ velocity \\ \Unit \Meter \Per \Second \\
        \leg t \\ time \\ \Unit \Second \\
        \leg a \\ acceleration \\ \Unit \Meter \Per\Square \Second \\
    \stoplegend
```

$$
s = vt + \frac{1}{2}at^2 \tag{6.4}
$$

```
s = displacement m
v = velocity m/st = \text{time} s
a = acceleration \rm m/s^2\startfact
        \fact velocity \\ v \\ 10\text{m/s} \\
        \fact accelaration \\ a \\ - 3m/s^2 \\
        \fact time \setminus t \setminus 3<sup>r</sup>s \setminus\stopfact
velocity v = 10m/saccelaration a = -3m/s^2time t = 3s\startfact
        \fact velocity \\ v \\ 10\Meter\Per\Second \\
        \fact accelaration \\ a \\ - 3\Meter\Per\Square\Second \\
        \fact time \\ t \\ 3\Second \\
    \stopfact
```
The same facts-block with SI-units notation.

velocity  $v = 10 \text{ m/s}$ accelaration  $a = -3$  m/s<sup>2</sup> time  $t = 3$  s

#### − **Further reading:**

Context an excursion. Ton Otten and Hans Hagen. 1999. (mp-cb-en.pdf) It's in the DETAILS. Hans Hagen, Ton Otten. 2003. (details.pdf) Eenheid in Eenheden. Hans Hagen. MAPS 21, 53-60, 1998. Using startalign and friends. Aditya Mahajan. My Way. 2006. Extensible Arrows in ConTeXt. Aditya Mahajan. My Way. 2006.